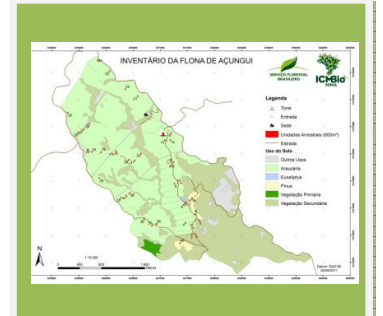

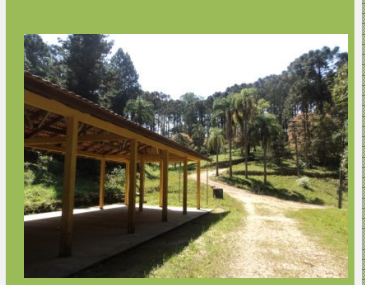

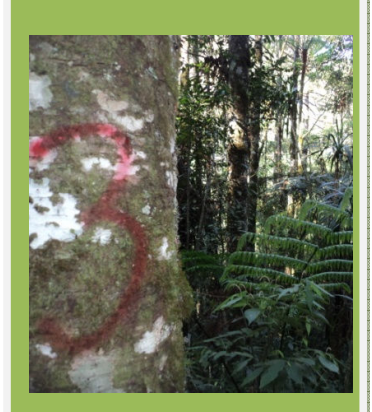

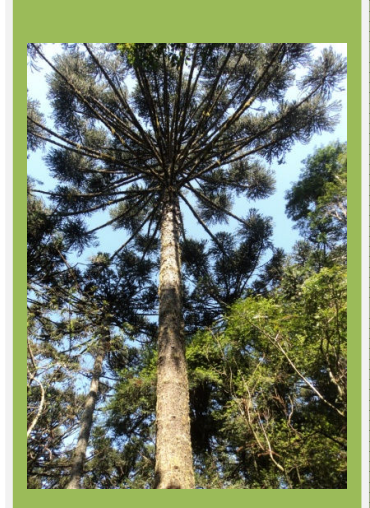

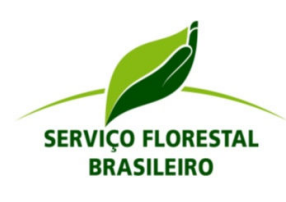

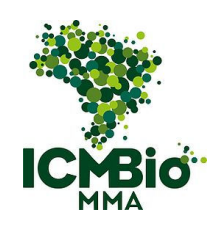

# INVENTÁRIO FLORESTAL

# **- FLONA DE AÇUNGUI –**

 **- 4º Versão -** 

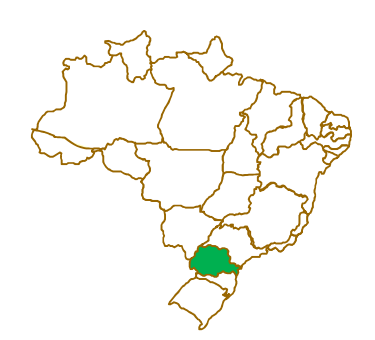

Curitiba / PR Abril / 2012

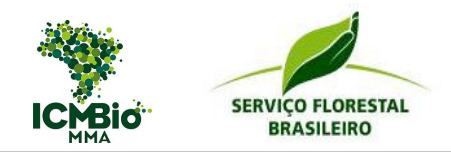

# **CONTEÚDO**

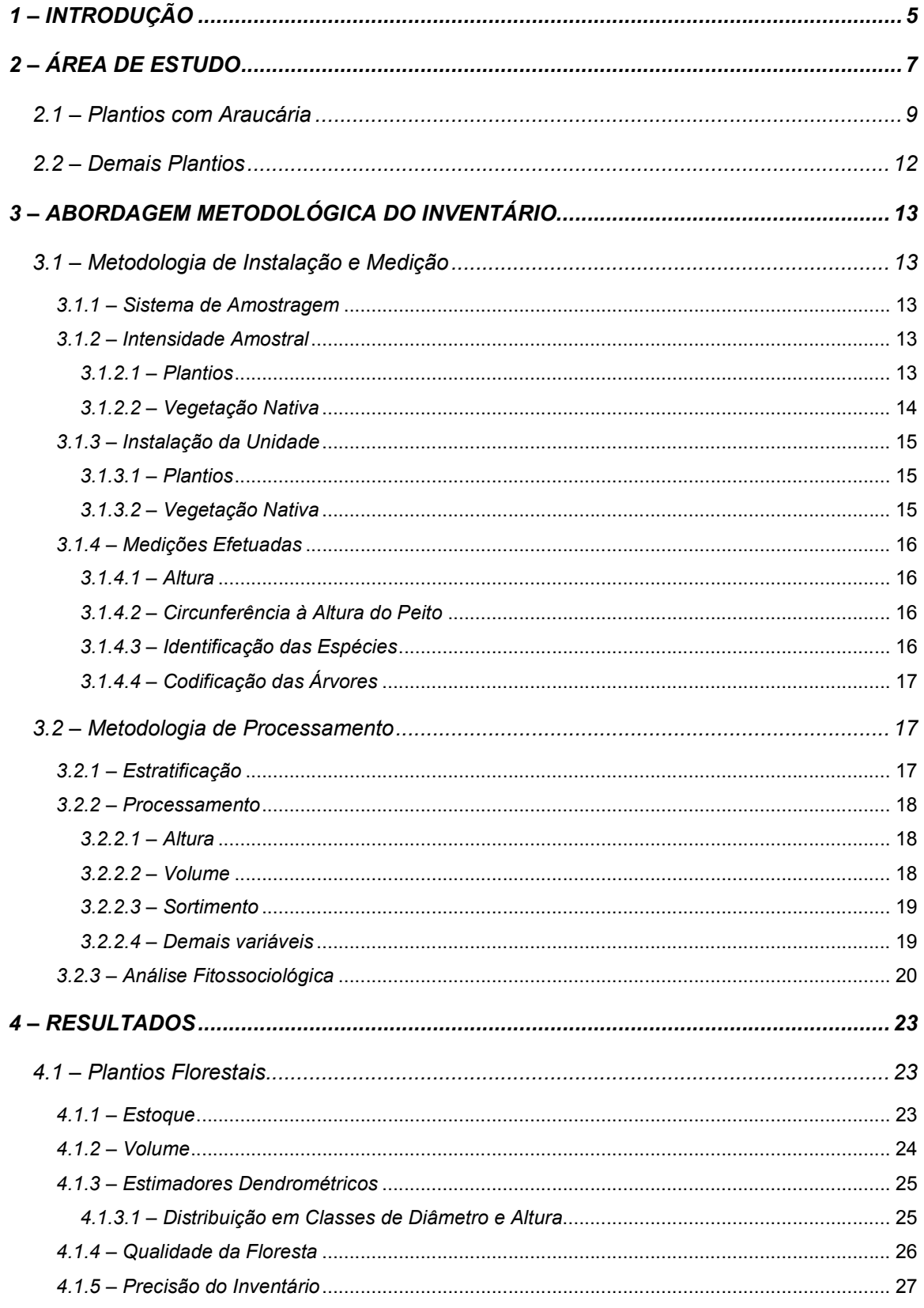

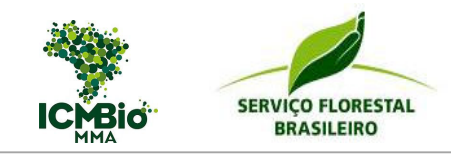

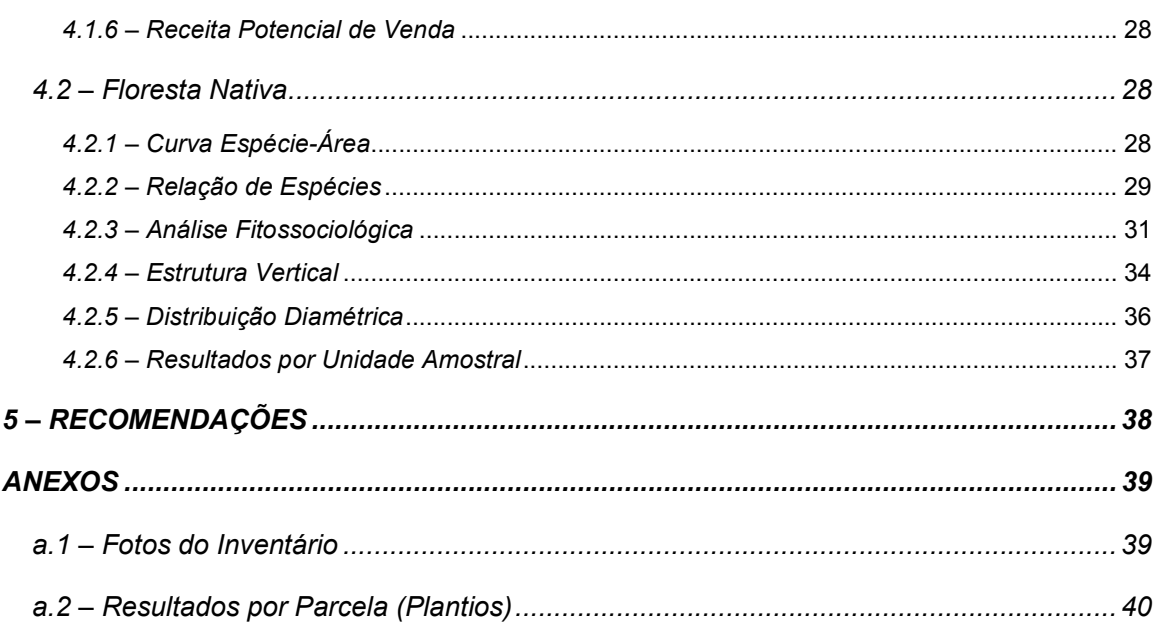

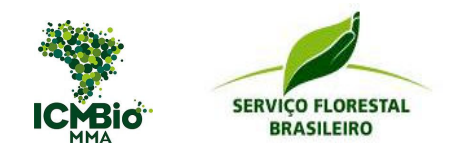

### **LISTA DE FIGURAS**

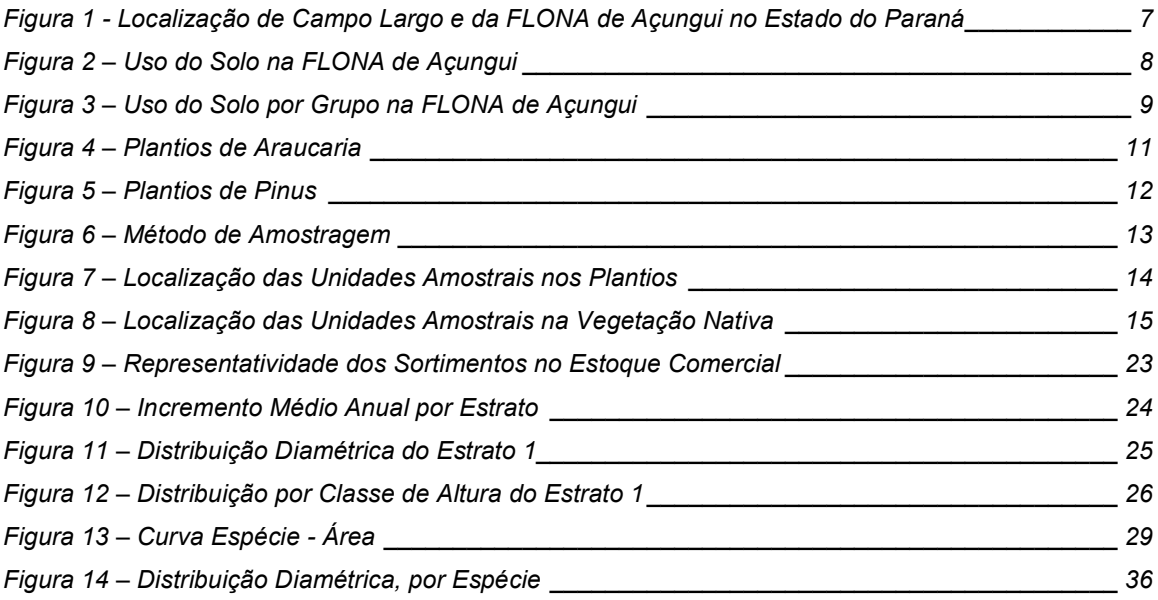

### **LISTA DE TABELAS**

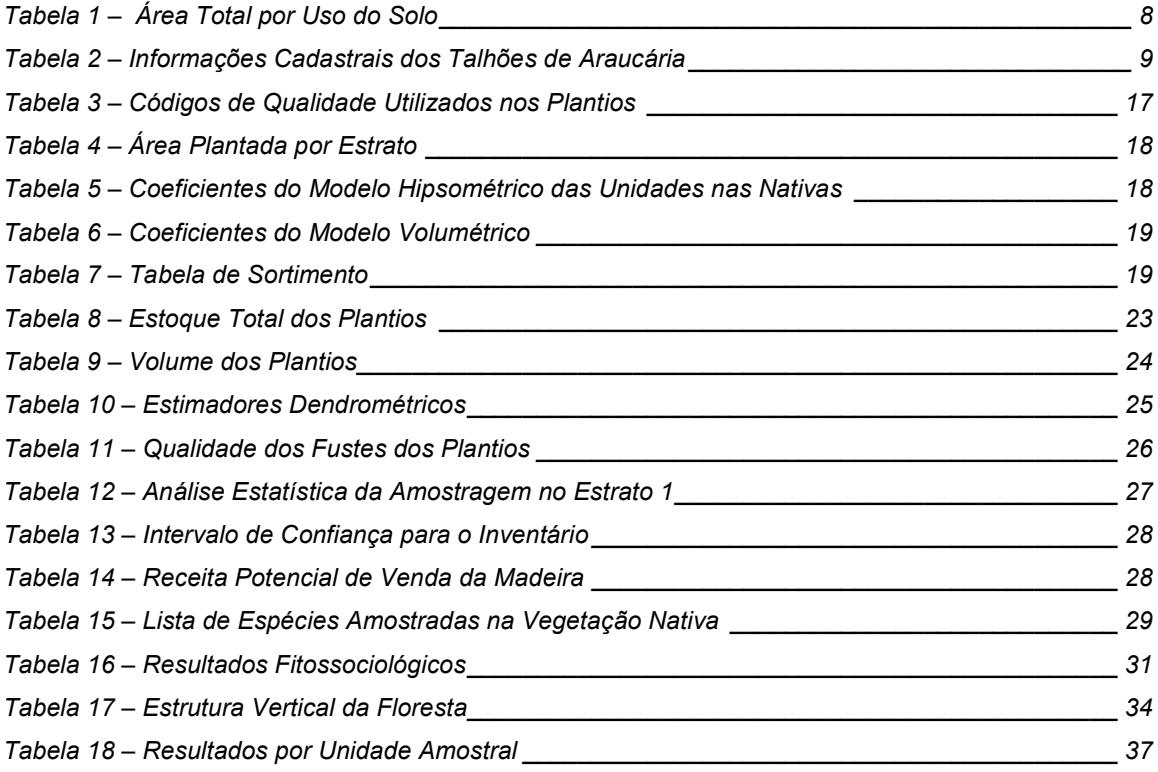

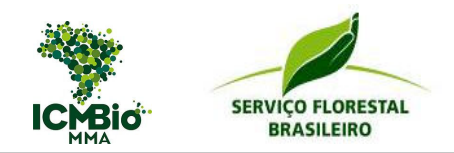

# **1 – INTRODUÇÃO**

As Florestas Nacionais - FLONAS são áreas de domínio publico que tem garantidos pela Lei Federal no 9.985, de 18 de julho de 2000, permissão para exploração racional dos recursos naturais renováveis e a pesquisa cientifica, respeitando os mecanismos de sustentação e os demais atributos ecológicos.

A FLONA do Açungui foi criada em 1968 pelo Instituto Brasileiro de Desenvolvimento Florestal – IBDF com objetivo de pesquisar o pinheiro-do-parana (*Araucaria angustifolia*), sob diferentes condições de cultivo. Anteriormente conhecida como Parque Florestal do extinto Instituto Nacional do Pinho, foi criada para "coordenar e superintender os trabalhos relativos a defesa da produção do pinho".

Desde o ano de 2008, vêm sendo implementadas diversas ações de diagnóstico da Unidade, de articulação institucional e de articulação comunitária de atividades de pesquisa participante. Este processo, desenvolvido por instituições e pessoas parceiras, envolveu um diagnóstico sócio-econômico amplo, o mapeamento das unidades de paisagem, o levantamento fitossociológico do sub-bosque dos povoamentos de araucária, o resgate da documentação histórica e o levantamento preliminar da mastofauna da Unidade, gerando resultados de grande importância para a fundamentação do Plano de Manejo da FLONA. Entretanto, apesar do esforço das instituições, o Plano de Manejo da Unidade ainda não foi finalizado, o qual é de fundamental importância para nortear as atividades futuras a serem desenvolvidas na FLONA.

Uma das etapas exigidas para a aprovação do Plano de Manejo e que ainda não foi concluída, é o Inventário Florestal. Durante o ano de 2009, sob coordenação da Universidade Federal de Ponta Grossa (UEPG), foi iniciado um levantamento fitossociológico na área, com objetivo de caracterizar a vegetação existente. Para tanto, foram alocadas 12 parcelas de 100m² nas áreas reflorestadas com Araucária e 5 quadrantes nas áreas de floresta nativa secundaria. Tal levantamento servirá de base para o levantamento fitossociológico da área, porém ele deverá ser complementado instalando parcelas nas áreas de reflorestamento e intensificando o número de unidades amostrais nas áreas de floresta nativa.

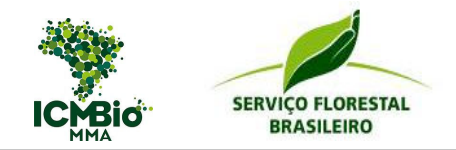

Esses e outros aspectos foram discutidos entre o ICMBio e o SFB (Unidade Regional Sul) em reunião em Curitiba, no dia 18 de agosto de 2011, da qual estiveram presentes o Sra. Carolina Guarinello representando o ICMBio; e o Sr. Randolf Zachow, Sra. Rozane Eisfeld e Sra. Corina Ribeiro, por parte da SFB. Nessa oportunidade, a Sra. Carolina apresentou todo o histórico de atividades desenvolvidas na FLONA e os técnicos do SFB ofereceram apoio técnico para planejar, executar e processar o inventário florestal das áreas nativas e plantadas da FLONA de Açungui.

Após a entrega do planejamento inicial, efetuada em 31 de agosto, deu-se inicio aos trabalhos de campo. A primeira etapa ocorreu entre os dias 13 a 15 de setembro, tendo sido locadas e medidas 20 unidades amostrais nos plantios. A segunda etapa ocorreu entre os dias 27 a 29 de setembro, com a medição de 19 unidades amostrais. A etapa de medição e locação de unidades amostrais nos plantios (araucária, pinus e eucalyptus) finalizou em 03 de outubro, com a instalação da ultima unidade totalizando, assim, 40 unidades amostrais. A primeira etapa para floresta nativa ocorreu nos dias 09 a 11 de novembro, sendo instaladas 4 unidades amostrais. A segunda etapa iniciou no dia 05 e com termino no dia 09 de dezembro, tendo sido instaladas mais 2 unidades e medidas as 6 unidade amostrais.

Nesse sentido, este trabalho tem como objetivo *"apresentar os resultados gerados do inventário florestal realizado nas áreas da FLONA de Açungui, tanto nas áreas nativas, quanto nas áreas reflorestadas"*. Toda a metodologia empregada neste estudo, desde a alocação e medição das unidades amostrais em campo, assegura a precisão e confiabilidade dos resultados finais do inventário florestal, permitindo, desta forma, avaliar o estoque de madeira existente, realizar o levantamento fitossociológico nas áreas de vegetação nativa e analisar qualitativamente as florestas objeto do inventário.

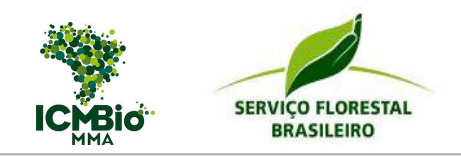

# **2 – ÁREA DE ESTUDO**

A FLONA Açungui está localizada no município de Campo Largo, cerca de 25km de Curitiba, no Estado do Paraná. A área está na latitude 25º27'31" Sul e longitude 49º31'42" Oeste. A sede do município apresenta altitude média de 956 metros (IPARDES, 2007). O município faz divisa com os municípios de Araucária e Balsa Nova, ao sul; Palmeira e Ponta Grossa, a oeste; Castro, a norte, e Itaperuçu, Campo Magro e Curitiba, a leste (Figura 01).

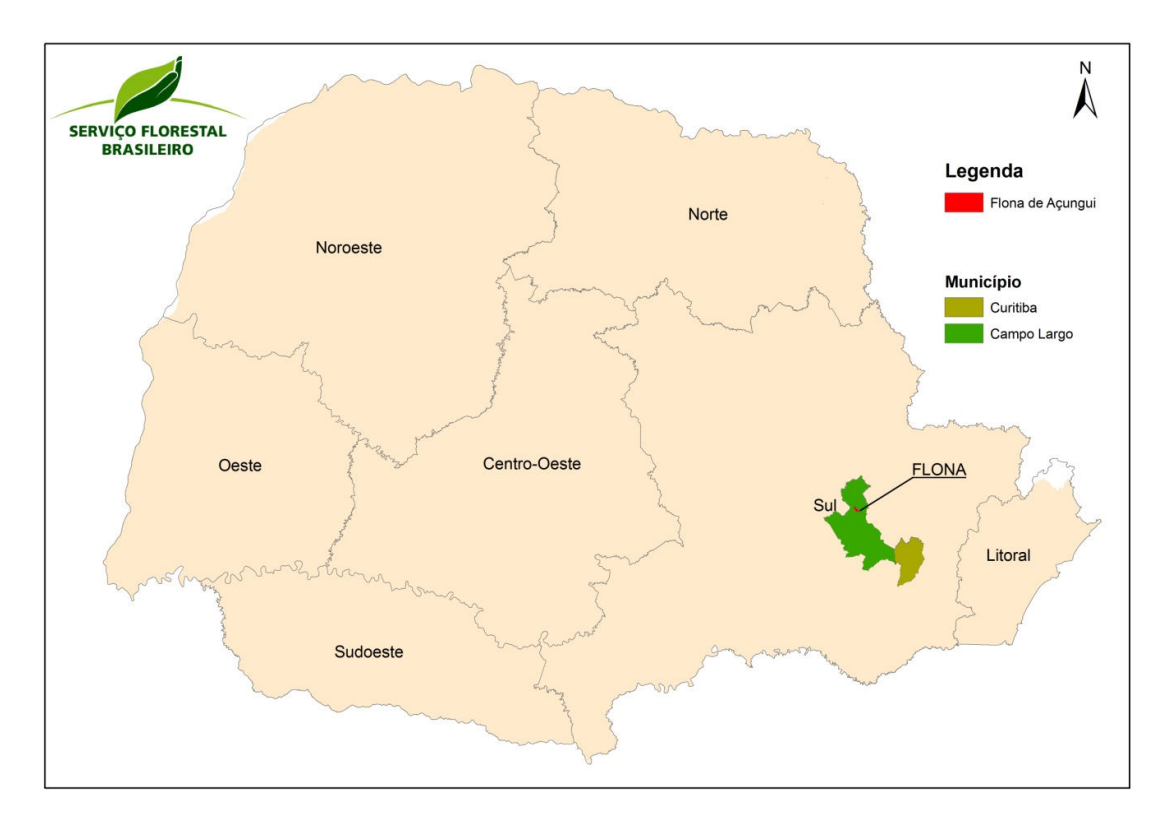

*Figura 1 - Localização de Campo Largo e da FLONA de Açungui no Estado do Paraná* 

Os solos predominantes são do tipo Cambissolo Háplico Distrófico Típico. Apresenta relevo bastante acidentado, tal como ocorre em toda a região, de onde nascem afluentes do rio Açungui. Na área da FLONA, ocorrem nascentes e córregos em elevada freqüência. Há ainda um grande número de nascentes e córregos intermitentes, característicos na região do aqüífero cárstico.

A FLONA Açungui apresenta área de 719,32 hectares, dos quais 400 hectares se constituem em povoamentos de araucária, plantados nas décadas de 40 e 50. O restante da área é formado por florestas nativas, em diferentes estágios sucessionais. A Figura 02 ilustra o atual uso do solo na FLONA.

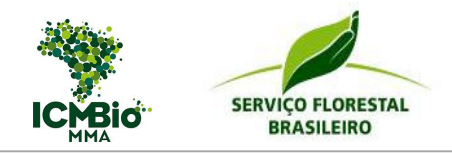

*Figura 2 – Uso do Solo na FLONA de Açungui* 

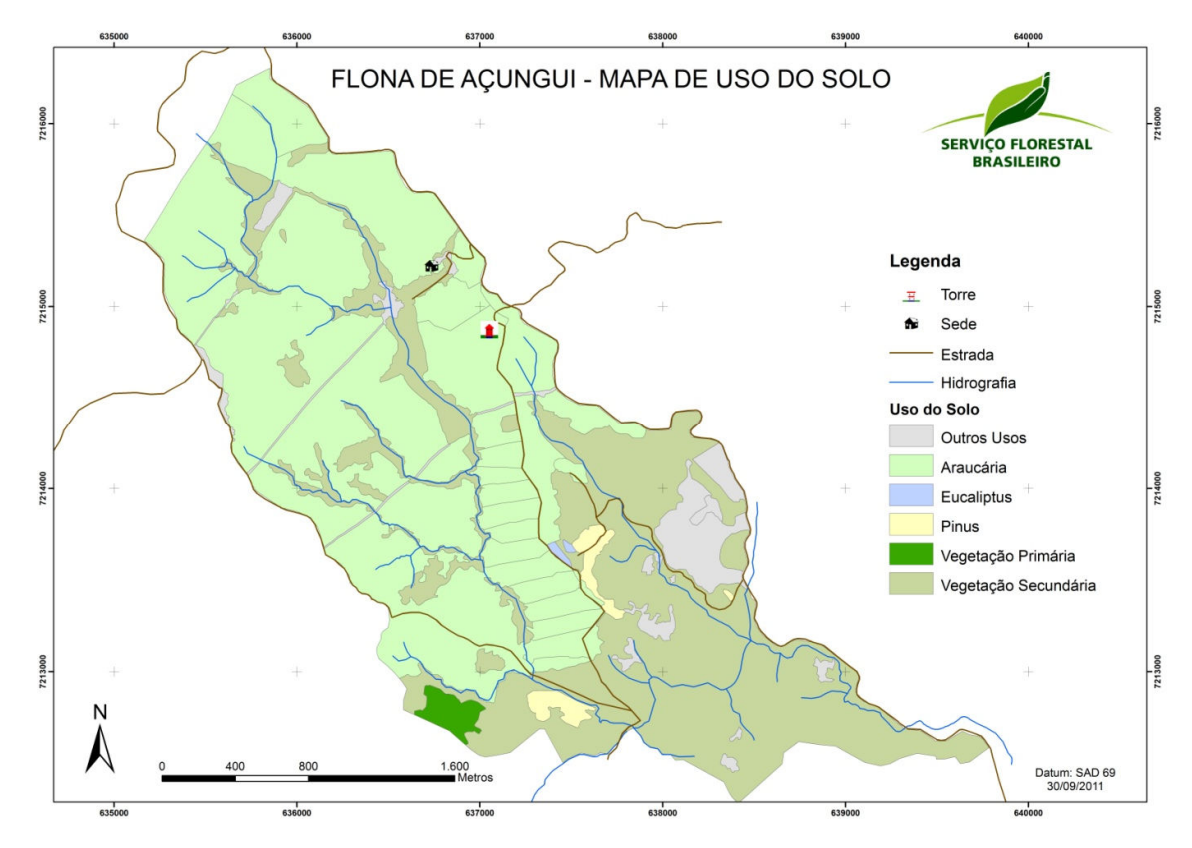

Além da área de araucária, a FLONA também possui pequenos plantios com outras espécies, como Pinus, Eucalyptus, Bracatinga e Cupressus. A área total da FLONA, por uso atual do solo, está apresentada na Tabela 01.

| <b>Uso Atual</b>       | <b>Número</b><br>de Polígonos | Area<br>Total (ha) | %    |  |
|------------------------|-------------------------------|--------------------|------|--|
| Aceiro                 | 6                             | 2,81               | 0,4  |  |
| Araucária              | 30                            | 400,18             | 55,6 |  |
| Bracatinga             | 2                             | 19,93              | 2,8  |  |
| Capoeira com Erva Mate | 1                             | 1,66               | 0,2  |  |
| Capoeira Taquaral      | 9                             | 7,18               | 1,0  |  |
| Cupressus              | 1                             | 2,20               | 0,3  |  |
| Eucaliptus             | 2                             | 0,95               | 0,1  |  |
| Lagoa/Banhado          |                               | 1,61               | 0,2  |  |
| Pinus                  | 4                             | 9,17               | 1,3  |  |
| Sede                   | 1                             | 0.67               | 0,1  |  |
| Vegetação Primária     | 1                             | 6,05               | 0,8  |  |
| Vegetação Secundária   | 13                            | 266,91             | 37,1 |  |
| <b>Total</b>           | 71                            | 719,32             | 100  |  |

*Tabela 1 – Área Total por Uso do Solo* 

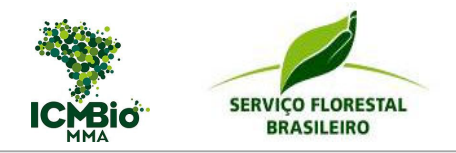

A Figura 03 apresenta a representatividade na área total dos plantios e da vegetação nativa. Verifica-se que os plantios totalizam 413 ha, incluindo a araucária, cupressus, pinus e eucalyptus. A vegetação nativa totaliza 293 ha, incluindo a vegetação primária, secundária e a bracatinga (20 ha). Entretanto, as áreas de cupressus não foram contempladas no inventário florestal, reduzindo a área total inventariada, nos plantios, para 410,3 hectares.

*Figura 3 – Uso do Solo por Grupo na FLONA de Açungui* 

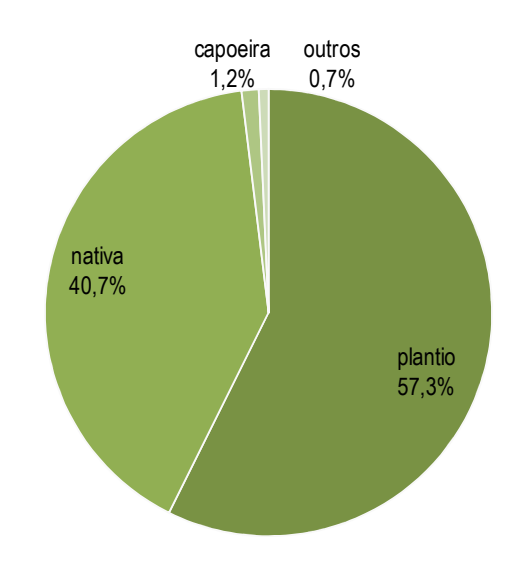

### *2.1 – Plantios com Araucária*

A área representada por povoamentos de araucária se constitui na maior parcela da FLONA. Na área original da FLONA, adquirida em 1942, com exceção de um talhão de 36,4 hectares, plantado em 1953, todos os povoamentos foram implantados entre 1944 e 1946, em espaçamentos diferenciados.

Desde 1970, foram procedidos diversos desbastes nestes talhões, com retirada de significativo volume de madeira. Entre 1970 e 1984 foi retirado, a partir de desbastes, 81 mil st de madeira de araucária da FLONA Açungui, o que corresponde a uma média de aproximadamente 212 st por hectare, conforme apresenta a Tabela 02.

| Talhão | Área (ha) | Ano do<br>plantio | Espaçam.<br>inicial (m)      | Ano do<br><b>Desbaste</b>            | <b>Vol. Retirado</b><br>(st)            |
|--------|-----------|-------------------|------------------------------|--------------------------------------|-----------------------------------------|
| 01     | 17.1      | 1944              | $2 \times 2$<br>$1 \times 1$ | 1971<br>1976<br>1977<br>1982<br>1983 | 2.050<br>1.000<br>1.109<br>1.000<br>500 |

*Tabela 2 – Informações Cadastrais dos Talhões de Araucária* 

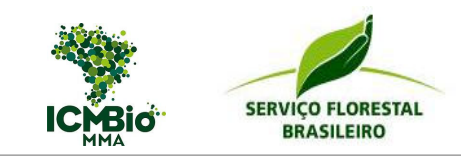

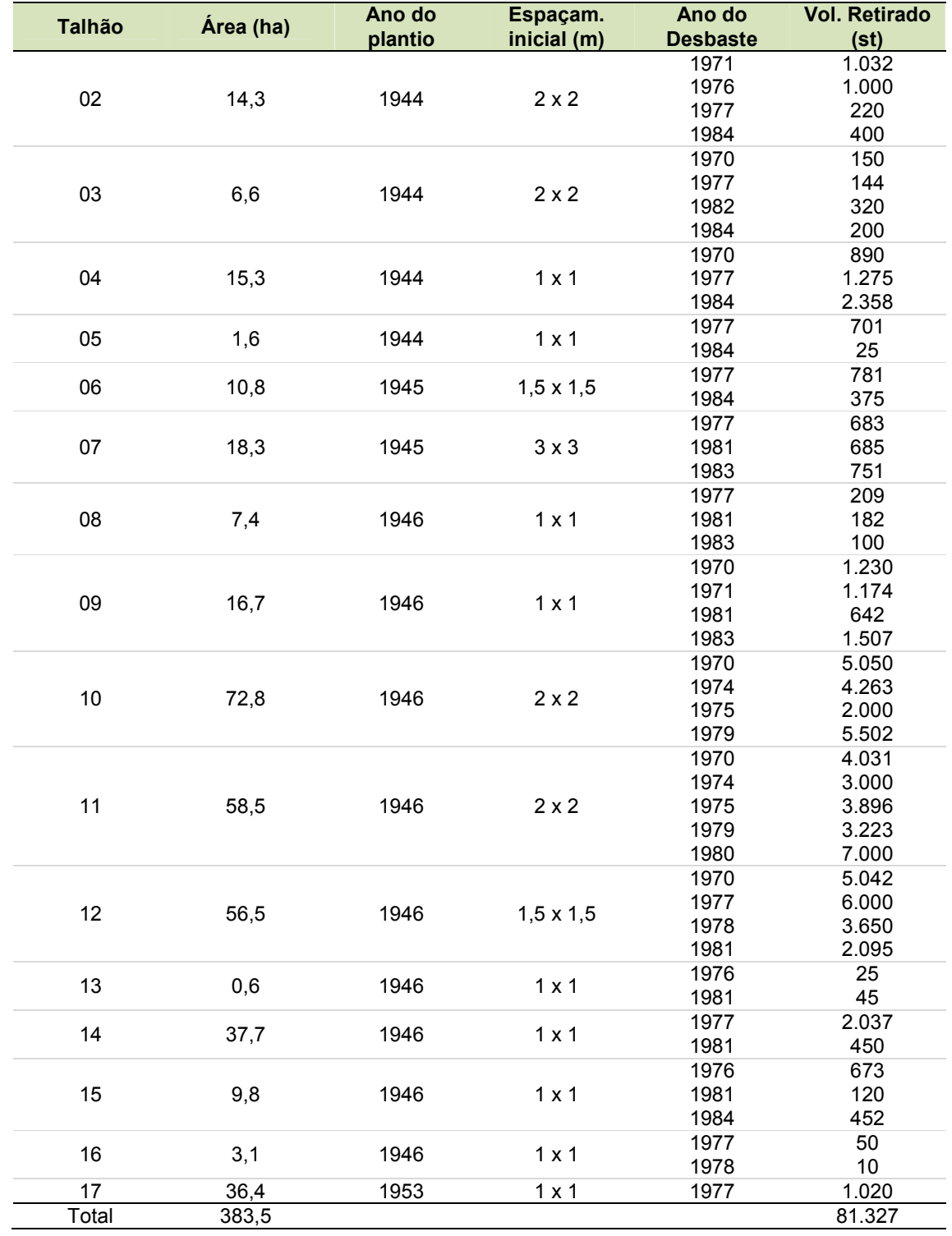

Desde 1984, não ocorreu mais desbastes nos talhões de araucária, exceto no talhão 17. Além dos talhões indicados na Tabela 2, a FLONA conta com mais dois talhões, ambos plantados em 1980, sendo um com 8,94 hectares e outro com 7,32 hectares, localizado à

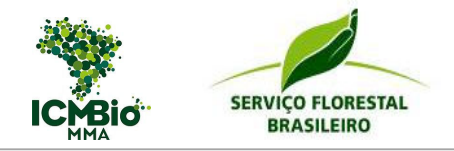

margem da Estrada do Cerne. Em função da densidade atual de plantio, acredita-se que não ocorreram desbastes nesses talhões.

Considerando a idade atual dos plantios e a ultima intervenção que eles sofreram (há mais de 27 anos), atualmente existe um sub-bosque bastante denso e com elevada diversidade de espécies, conforme ilustra a Figura 04.

*Figura 4 – Plantios de Araucária* 

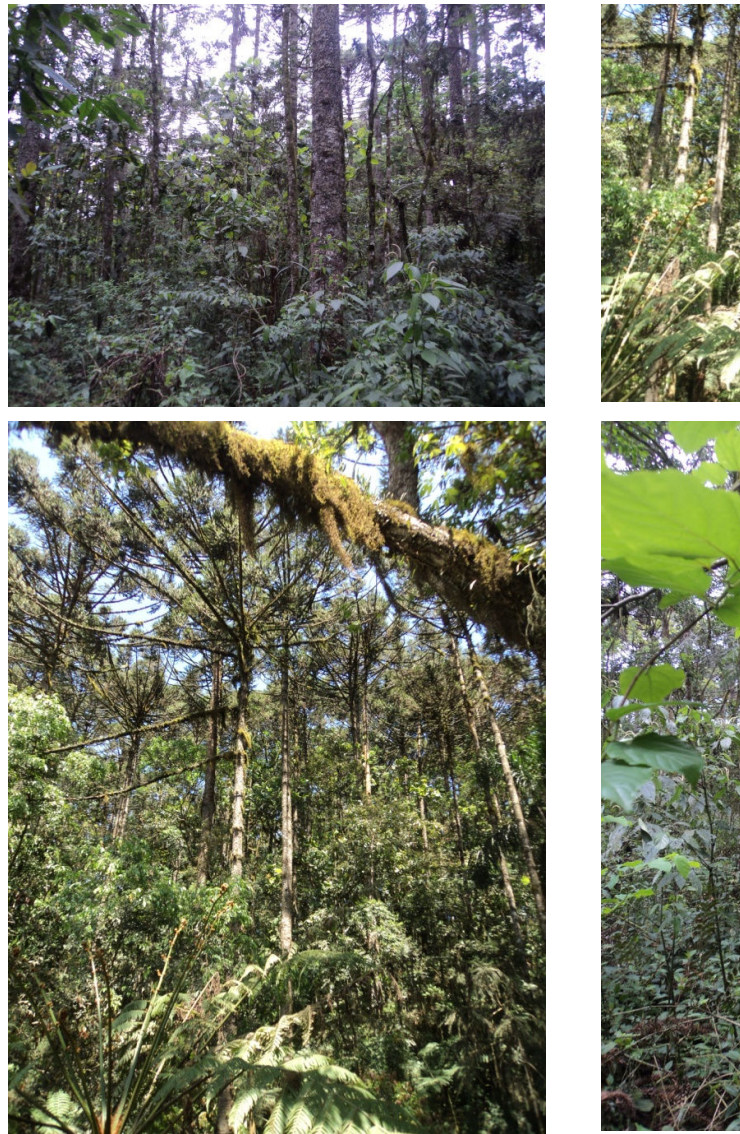

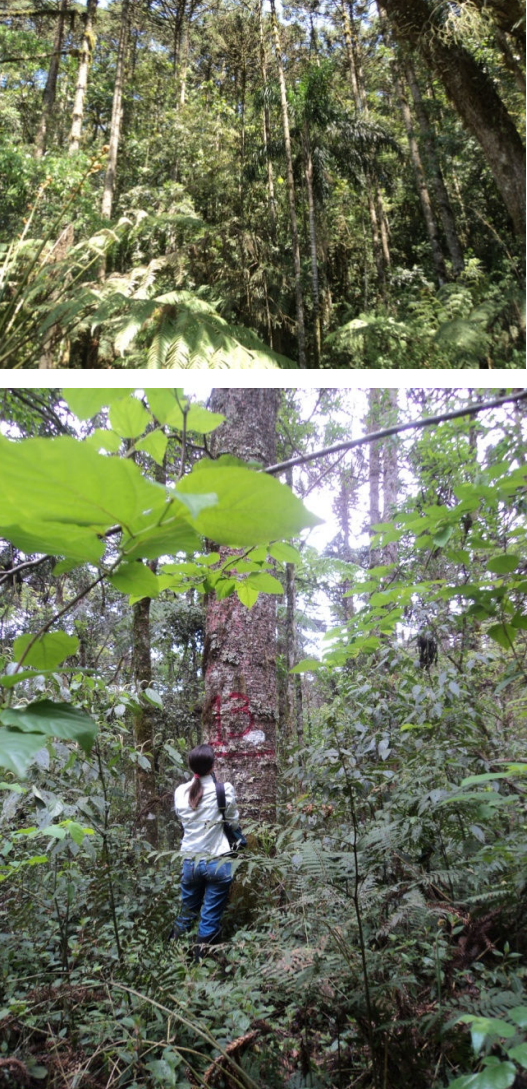

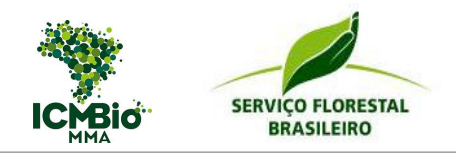

### *2.2 – Demais Plantios*

Da área original da FLONA do Açungui foram plantados, entre 1961 e 1962, 15,3 hectares da espécie. No ano de 2001 o corte raso destes talhões foi iniciado, mas não foi concluído. Atualmente, restam 4,3 hectares dos povoamentos destes talhões, localizado ao Sul na FLONA. O restante da área do plantio original encontra-se em fase de capoeira (floresta em estágio inicial de regeneração), com elevada freqüência de plantas de pinus, em regeneração.

Na porção central da FLONA também existem 3 pequenos talhões de pinus, os quais totalizam 4,9 ha. Sendo assim, atualmente a FLONA conta com 9,2 hectares de pinus, sendo 4,3 hectares de povoamentos adultos e 4,9 hectares de plantios mais jovens.

*Figura 5 – Plantios de Pinus* 

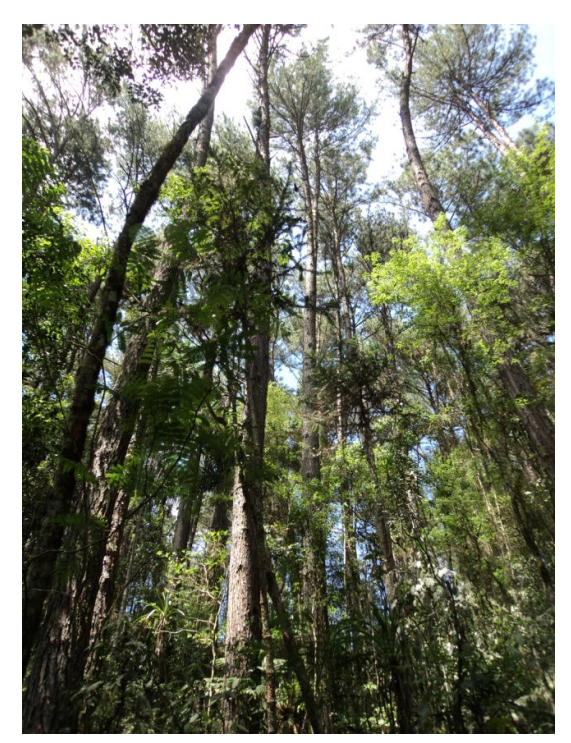

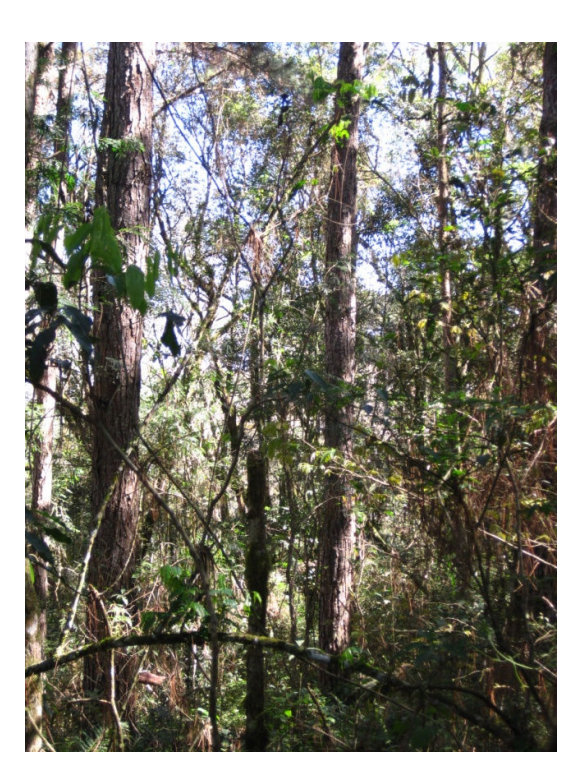

Além dos povoamentos de pinus há, também, 0,95 hectares de eucalipto. Não foi encontrada referências quanto à época de plantio, tratos culturais ou desbastes. Entretanto, em função do porte atual das árvores, acredita-se que a idade seja superior a 20 anos.

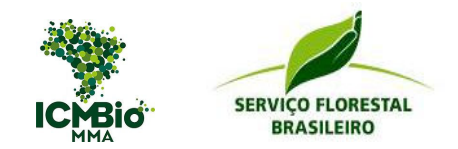

# **3 – ABORDAGEM METODOLÓGICA DO INVENTÁRIO**

### *3.1 – Metodologia de Instalação e Medição*

### *3.1.1 – Sistema de Amostragem*

- *Plantios*: Amostragem Aleatória - os dados foram coletados através da instalação aleatória em campo. Utilizou-se unidades de área fixa de 600m² (20 x 30m);

- *Vegetação Nativa*: Amostragem Aleatória – neste caso, em função da distribuição dos plantios e do comprimento da U.A, os pontos já serão pré-definidos no escritório, orientados por coordenadas UTM. Adotou-se, também, o método de amostragem de área fixa, com unidades amostrais de 2000m² (10m x 200m), conforme ilustra a Figura 06..

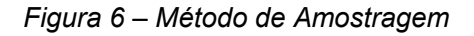

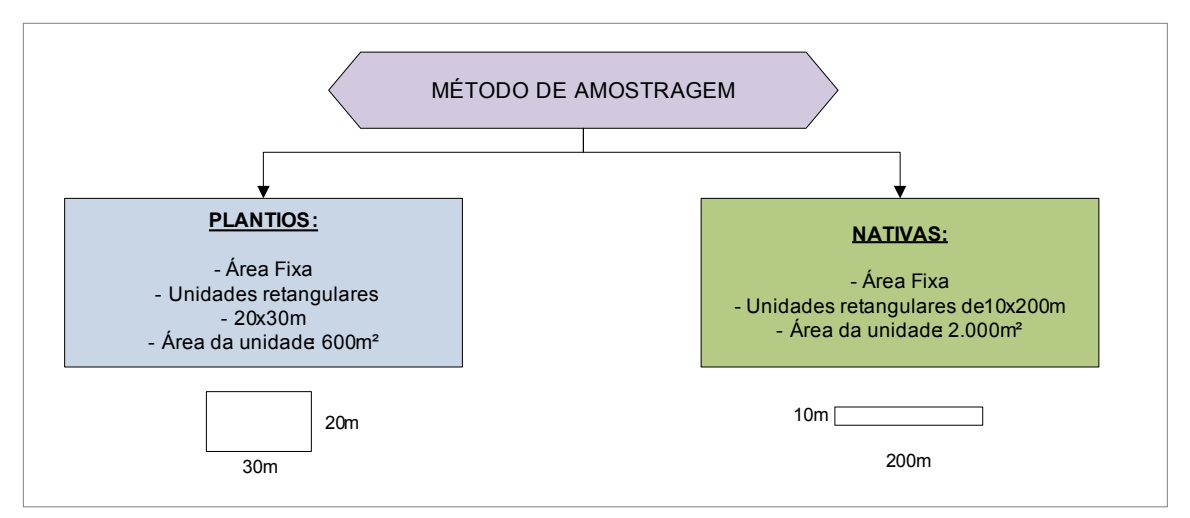

### *3.1.2 – Intensidade Amostral*

### *3.1.2.1 – Plantios*

Para os plantios foi definida 1 amostra para cada 10 hectares de plantio. As unidades amostrais foram distribuídas de forma aleatória, porém em muitos casos, em função da dificuldade de deslocamento, as unidades foram instaladas próximas aos aceiros e estradas.

A Figura 07 apresenta a ilustração da distribuição das 40 unidades amostrais nos plantios de araucária, pinus e eucalyptus.

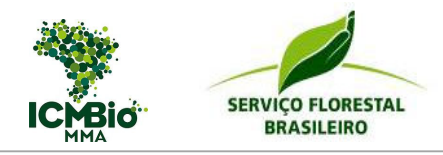

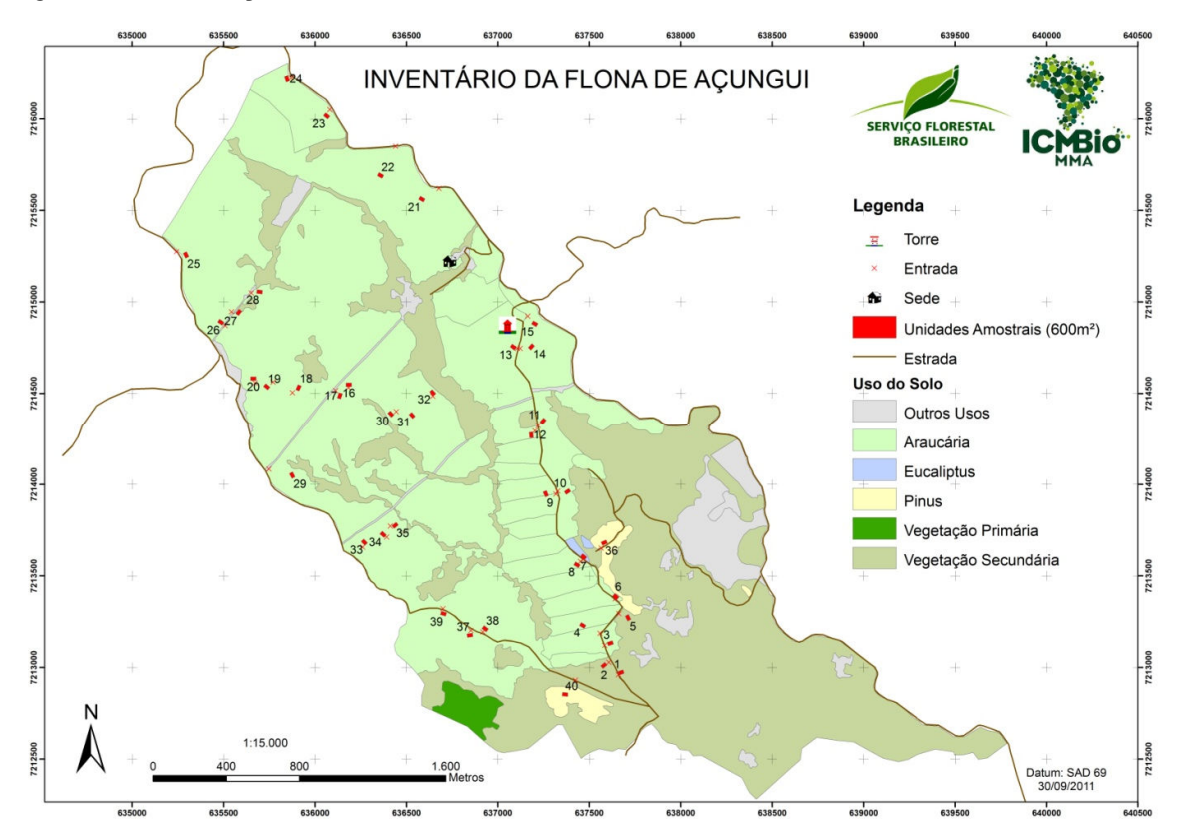

*Figura 7 – Localização das Unidades Amostrais nos Plantios* 

### *3.1.2.2 – Vegetação Nativa*

Conforme descrito anteriormente, para floresta nativa foram utilizadas áreas fixas de 10 x 200 metros. Estipulou-se um número de 6 (seis) unidades amostrais a serem instaladas, sendo quatro na vegetação secundária e duas na primária. A Figura 08 ilustra a distribuição das unidades amostrais dentro da área da FLONA.

Em função do posicionamento da unidade amostral número 01, próxima aos plantios de araucária, ela teve seu tamanho reduzido para 10 x 100m². Sendo assim, a área total amostrada, na vegetação nativa, totalizou 1,1 hectares.

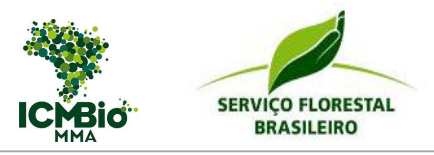

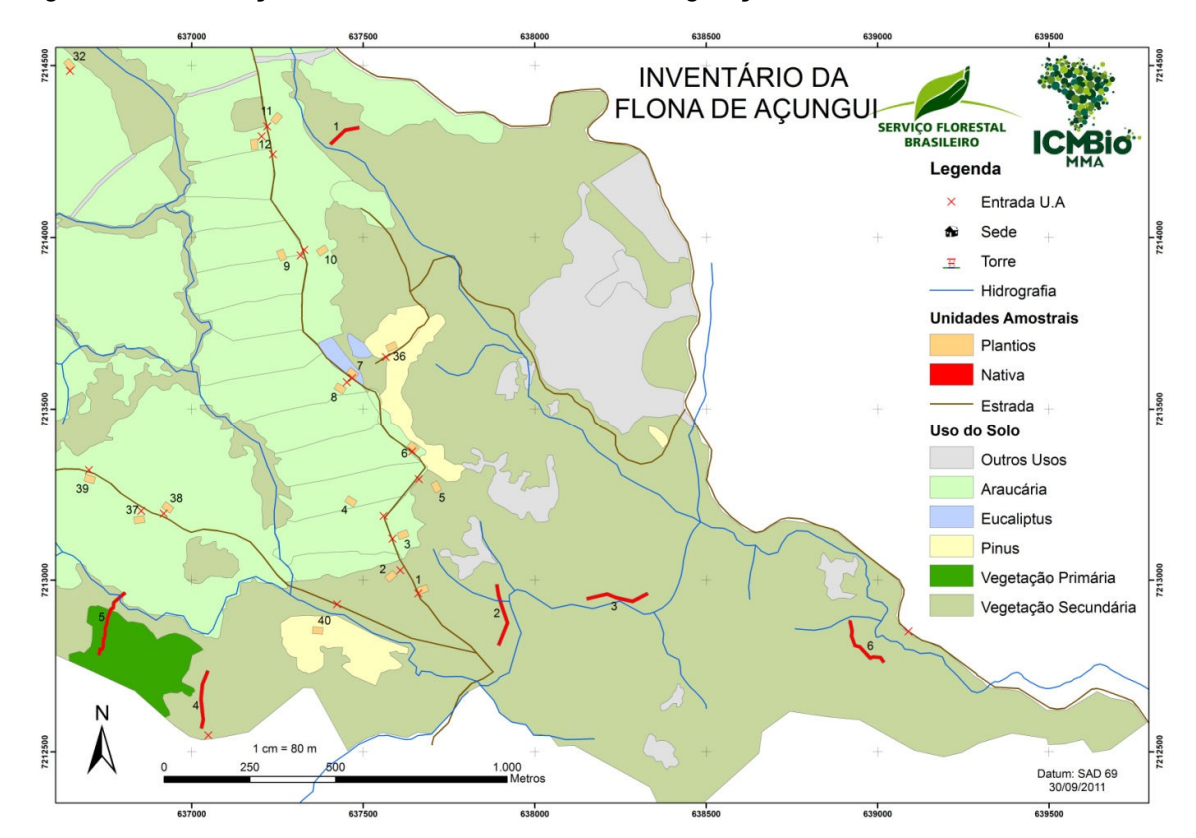

*Figura 8 – Localização das Unidades Amostrais na Vegetação Nativa* 

### *3.1.3 – Instalação da Unidade*

### *3.1.3.1 – Plantios*

As unidades amostrais foram demarcadas em campo seguindo esses critérios:

- O ponto de entrada para a execução da unidade amostral, nas estradas, aceiros e ramais dos povoamentos foi marcado com tinta, evidenciando o número correspondente da unidade amostral;
- As árvores limítrofes da parcela, que estejam dentro das dimensões pré-estabelecidas (20x30m), foram identificadas com um traço horizontal de tinta vermelha.

Como a amostragem é aleatória, o inicio da U.A foi definido em campo. O caminhamento dentro das U.A. foi realizado no sentido das linhas de plantio.

### *3.1.3.2 – Vegetação Nativa*

As unidades amostrais foram demarcadas em campo seguindo esses critérios:

• O ponto de entrada para a execução da unidade amostral, nas estradas, aceiros e ramais dos povoamentos foi marcado com tinta, evidenciando o número correspondente da unidade amostral;

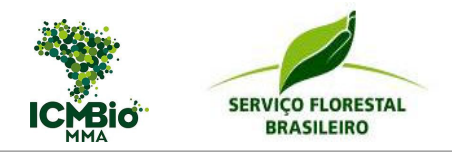

- Todas as árvores da parcela, que estejam dentro das dimensões pré-estabelecidas (10x200m), foram identificadas com tinta e numeradas;
- No inicio da U.A. foi fixada estaca, contendo o número pré-estabelecido da mesma. Após a fixação da estaca, mediu-se 200m para Norte, delimitando a linha central da unidade em uma picada;
- Com a linha central bem demarcada, iniciou-se um caminhamento de ida à direita da linha central e de volta à esquerda, respeitando-se o limite de que as árvores medidas deveriam estar a, no máximo, 5 metros do centro.

### *3.1.4 – Medições Efetuadas*

As medidas efetuadas na instalação das unidades amostrais são apresentadas a seguir. As informações foram registradas em fichas de campo.

### *3.1.4.1 – Altura*

Nos plantios foi medida a altura das 4 árvores da unidade amostral localizadas nas linhas iniciais de plantio. Também foram medidas as alturas das 4 (quatro) árvores de maior DAP livres de defeitos (altura dominante).

Na vegetação nativa foi medida uma altura a cada dez árvores, ou seja, a árvore de número 1, 10, 20, 30, n. Também foram medidas as alturas de todas as árvores com CAP (circunferência a altura do peito) superior a 80 cm. Para a obtenção desta variável foi utilizado o clinômetro HagLof tanto nas nativas, quanto nas plantadas.

### *3.1.4.2 – Circunferência à Altura do Peito*

Nos plantios foram medidos e registrados todos os CAP (Circunferência à Altura do Peito) das árvores da unidade amostral, utilizando fita métrica. Na vegetação nativa foram medidos e registrados todos os CAP (Circunferência à Altura do Peito) acima de 40 cm.

Os critérios de medição (posicionamento, distância) adotados no campo estão descrito no "Manual de Campo" elaborado antes do inicio dos trabalhos.

### *3.1.4.3 – Identificação das Espécies*

Todas as árvores inclusas dentro das unidades amostrais, localizadas na vegetação nativa, foram identificadas por espécie. Os casos onde a identificação em campo não foi possível, as exsicatas de folhas, flores e frutos foram encaminhadas ao herbário da Embrapa para posterior identificação.

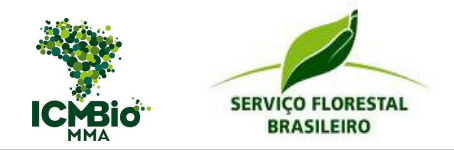

### *3.1.4.4 – Codificação das Árvores*

A fim de avaliar os plantios de maneira qualitativa, as árvores foram classificadas conforme a codificação apresentada na Tabela 03.

*Tabela 3 – Códigos de Qualidade Utilizados nos Plantios* 

| Cód. | Qualidade           | <b>Descrição</b>                                                                           |
|------|---------------------|--------------------------------------------------------------------------------------------|
|      | Perfeitas           | Isentas de defeitos ou tortuosidades, porém não dominantes                                 |
| м    | Morta               | Secas ou podres                                                                            |
| Β1   | Bifurcada $<$ 1,30m | Bifurcadas abaixo de 1,30 m de altura, mediu-se os diâmetros e alturas<br>dos dois troncos |
| B2   | Bifurcada $> 1,30m$ | Bifurcadas acima de 1,30 m de altura, mediu-se apenas um DAP/CAP                           |
| D    | Dominantes          | Árvores de maior CAP/DAP e isentas de defeitos                                             |

Também foram realizadas avaliações qualitativas das árvores nativas, conforme os seguintes critérios:

- Qualidade de copa: copa vigorosa (VN), copa vigorosa com tamanho reduzido (VR) e copa suprimida ou não vigorosa (NV);
- Qualidade de fuste: fuste reto (R), fuste levemente tortuoso (LT) e fuste tortuoso (T);
- Estrato vertical: estrato superior (S), estrato médio (M) e estrato inferior (I).

### *3.2 – Metodologia de Processamento*

### *3.2.1 – Estratificação*

A estratificação é um meio utilizado para promover a redução do limite de erro. Parte do princípio de agrupar iguais com iguais, o que permite a otimização da distribuição amostral. Ela é a base para gerar os resultados por projeto, espécie, região ou outros agrupamentos de interesse do gestor. Neste trabalho, a estratificação foi utilizada, exclusivamente, para o processamento das florestas plantadas.

A base para essa estratificação é o cadastro florestal. Portando, quanto mais acurado e preciso for esse cadastro melhor será a estratificação e, conseqüentemente, melhores serão os resultados.

Nesse inventário, haja vista a falta de talhonamento e de dados cadastrais, a área total plantada foi dividida em 5 estratos, considerando o gênero e a idade estimada dos plantios, conforme apresenta a Tabela 4**Erro! Fonte de referência não encontrada.**.

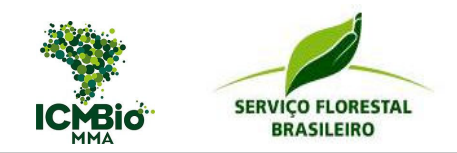

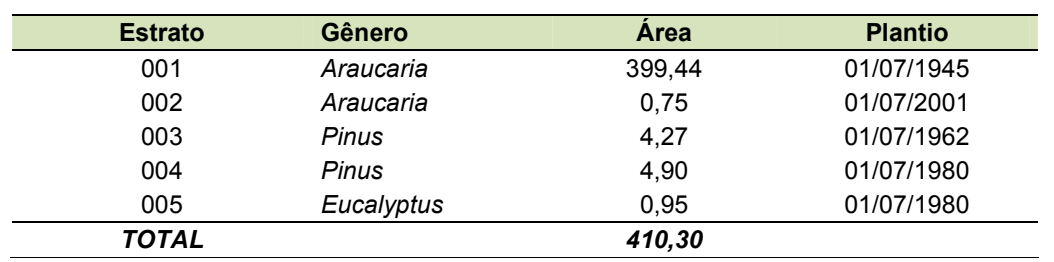

### *Tabela 4 – Área Plantada por Estrato*

### *3.2.2 – Processamento*

Após o término dos trabalhos de campo, os dados os dados foram digitados, consistidos e processados no software *FlorExel*. Utilizou-se, para tanto, os seguintes critérios de processamento:

### *3.2.2.1 – Altura*

A partir dos pares de dados altura e diâmetro, em nativas e plantadas, foi possível ajustar um modelo hipsométrico para estimar as alturas faltantes, tendo sido gerado um ajuste para cada estrato nos plantios e para cada unidade amostral nas nativas (Tabela 05). Utilizou-se o modelo logarítimico, o qual possui a seguinte formulação matemática:

$$
h = \exp(\beta_0 + \beta_1 \times \ln DAP)
$$

Em que:

h = Altura estimada (m);

DAP = Diâmetro à altura do peito (cm);

βo, β1 = Parâmetros a serem estimados.

*Tabela 5 – Coeficientes do Modelo Hipsométrico das Unidades nas Nativas* 

| <b>Coeficiente</b> | UA 1      | UA 2  | UA 3   | UA 4     | UA 5     | UA <sub>6</sub> |
|--------------------|-----------|-------|--------|----------|----------|-----------------|
| ßО                 | $-12.048$ | 4.339 | -4.335 | $-2.217$ | $-2.787$ | $-2.451$        |
| ß1                 | 7.488     | 1.946 | 4.716  | 3.833    | 3.809    | 4.562           |

### *3.2.2.2 – Volume*

• *Plantada* 

Para se estimar o volume foi utilizado o modelo do polinômio do 5º grau, o qual é assim representado:

$$
\frac{di}{DAP} = \beta 0 + \beta 1 \left(\frac{hi}{h}\right) + \beta 2 \left(\frac{hi}{h}\right)^2 + \beta 3 \left(\frac{hi}{h}\right)^3 + \beta 4 \left(\frac{hi}{h}\right)^4 + \beta 5 \left(\frac{hi}{h}\right)^5
$$

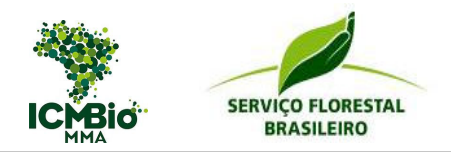

Em que:

βs = Parâmetros;

di = Diâmetro correspondente a uma altura hi (cm);

DAP = Diâmetro à 1,3m de altura (cm);

 $h =$  Altura total (m);

hi = Alturas obtidas nas diversas porcentagens da altura total (m).

A Tabela 06 apresenta os coeficientes, por gênero, utilizado neste estudo para estimar o volume individual das árvores, através do modelo polinomial do 5º grau.

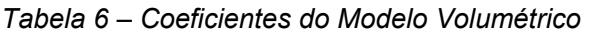

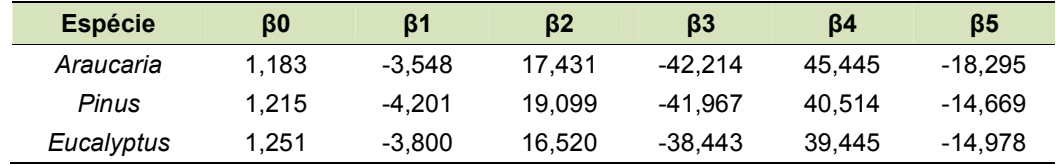

### • *Nativa*

Para estimar o volume foi utilizado um fator de forma de 0,45.

### *3.2.2.3 – Sortimento*

Adotou-se, para o cálculo dos volumes por sortimento, os seguintes critérios de diâmetro na ponta fina e comprimento de tora apresentados na Tabela 07. Essa tabela também apresenta preços de madeira por sortimento. Tais valores são apenas dados "gerais", os quais não foram obtidos segundo critérios técnicos de levantamento de mercado. Tais preços serão utilizados para quantificar a receita potencial desta madeira, caso o corte e a venda ocorresse no decorrer deste ano, ou seja, sem o desconto de taxas de juros inseridas ao longo de um fluxo de caixa.

### *Tabela 7 – Tabela de Sortimento*

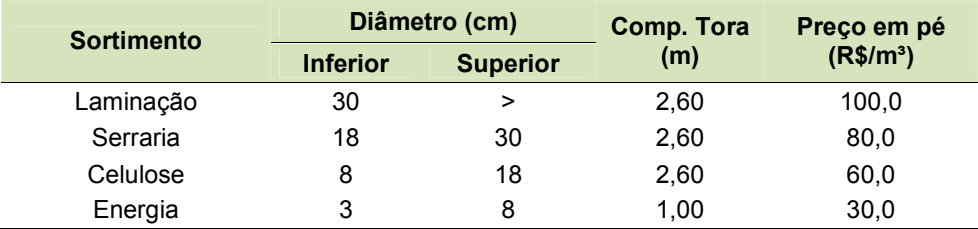

### *3.2.2.4 – Demais variáveis*

Além da altura e do volume, para cada parcela foi calculado:

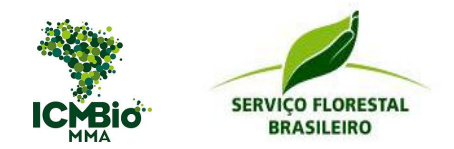

- Número de árvores por hectare;
- Altura dominante (média das 100 árvores mais grossas por hectare);
- Área basal ( $m^2/ha$ );
- Diâmetro médio (cm);
- Incremento médio anual (m<sup>3</sup>/ha.ano).

### *3.2.3 – Análise Fitossociológica*

Conforme descrito anteriormente, foram demarcadas de maneira aleatória 5 unidades amostrais de 20 x 100 metros (2000m²) e 1 unidade de 10 x 100 metros, perfazendo um total de 1,1 ha. Em cada unidade, foram mensuradas todas as espécies arbóreas e arbustivas com CAP (circunferência a altura do peito) maior que 40 cm, exceto nas árvores bifurcadas que também foram mensuradas os fustes acima de 30 cm de CAP. Os dados coletados foram: espécie vegetal (nome vulgar), CAP (medido com trena de costura), altura comercial (medidas com Clinômetro de Haglof), posição sociológica e classe de copa (avaliados visualmente).

As espécies que não foram prontamente identificadas a campo, tiveram material botânico coletado para posterior identificação por taxonomistas da Embrapa Florestas, localizada em Colombo, no Paraná. A intensidade amostral foi testada por meio da curva espécie/área, que avalia a amostragem mínima a ser realizada em uma comunidade vegetal, e esta é utilizada para estabelecer o tamanho adequado da amostra a fim de incluir 90% da flora total da comunidade.

Os dados levantados serviram para a determinação dos parâmetros fitossociológicos de Densidade Absoluta (DA), Densidade Relativa (DR), Dominância Absoluta (DoA), Dominância Relativa (DoR), Freqüência Absoluta (FA), Freqüência Relativa (FR), Índice de Valor de Cobertura – IVC e Índice de Valor de Importância – IVI, conforme as formulações matemáticas apresentas na seqüência.

Densidade absoluta: 
$$
DA = \left(\frac{Ni}{\text{area}}\right)
$$
 Densidade Relativa:  $DR = \left(\frac{ni}{N}\right) \times 100$ 

Freqüência Absoluta:  $FA = \left(\frac{Pi}{R}\right)$ 

Dominância Absoluta:  $DoA = \left(\frac{gi}{\text{área}}\right)$ 

 $\frac{P_i}{P}$  × 100  $FR = \left(\frac{FAi}{\sum FA}\right) \times 100$ 

Dominância Relativa:  $DoR = \left(\frac{gi}{G}\right)$  $\frac{91}{6}$   $\times$  100

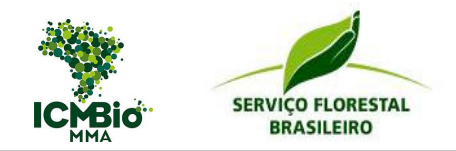

Índice de Valor de Cobertura:  $IVC = DR + DoR$ 

Índice de Valor de Importância:  $IVI = DRi + FRi + DoRi$ 

No qual:

- gi = área basal da espécie i;
- G = somatória das áreas basais de todas as espécies;
- DAi = densidade absoluta da espécie i;
- Área = área total amostrada, em ha;
- Pi = número de parcelas com ocorrência da espécie i;
- P = número total de parcelas;
- FAi = freqüência absoluta da espécie i;
- FRi = freqüência relativa da espécie i;
- ni = número de indivíduos da espécie i;
- N= número total de indivíduo;
- DRi = densidade relativa da espécie i;
- DoRi = dominância relativa da espécie i;
- IVI = Índice de Valor de Importância.

A diversidade de espécies vegetais foi avaliada através do Índice de diversidade de Shannon. Esse índice é usado para medir a diversidade em dados categóricos. Trata-se da informação entrópica da distribuição, considerando as espécies como símbolos e o tamanho da respectiva população como uma probabilidade. A vantagem desta medida de heterogeneidade é que ela leva em consideração o número das espécies e sua equitabilidade.

$$
H' = -\sum_{i}^{s} (pi \times Ln\ pi)
$$
  $pi = \frac{ni}{N}$ 

No qual:

- ni = número de indivíduos da espécie i;
- N = número total de indivíduos amostrados.

A análise da estrutura foi realizada através da avaliação da posição sociológica das espécies com a finalidade de avaliar o estágio de desenvolvimento da floresta. Para o cálculo da posição sociológica de cada espécie na comunidade vegetal é necessário estabelecer

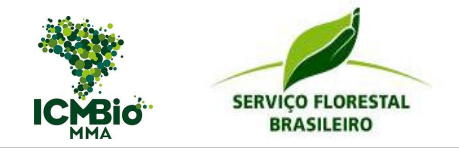

estratos de altura total dos indivíduos e, em seguida calcular o valor fitossociológico de cada estrato e, finalmente, obter as estimativas dos valores absolutos.

$$
PSabs = \frac{n1 \times N1 + n2 \times N2 + n3 \times N3 + nx \times Nx}{N}
$$

No qual:

- PS abs = Posição sociológica absoluta;
- n1, n2, n3 e n4= Número de árvores da espécie respectivamente nos estratos 1 , 2 , 3 e 4;
- N1, N2, N3 e N4 = Número total de árvores respectivamente nos estratos 1, 2, 3 e 4;
- N = Número total de árvores.

A Posição Sociológica Relativa (PSrel) de cada espécie é expressa em percentagem do total dos valores absolutos. Quanto mais regular for a distribuição dos indivíduos de uma espécie na estrutura vertical de uma floresta, tanto maior será o seu valor na Posição Sociológica Relativa. A Posição Sociológica Relativa (PSrel), é calculada em função da soma total da Posição Sociológica absoluta, conforme a seguinte formulação matemática.

$$
PSrel = \frac{PSabs}{\sum_{i=l}^{n} PSabs} \times 100
$$

No qual:

PSrel = Posição Sociológica Relativa;

PSabs = Posição Sociológica Absoluta.

Para a análise dos dados, utilizou-se o programa FLOREXCEL, da Universidade Federal do Paraná, elaborado por Julio Arce.

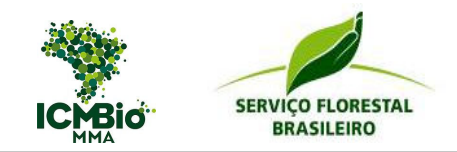

# **4 – RESULTADOS**

### *4.1 – Plantios Florestais*

### *4.1.1 – Estoque*

O estoque de madeira existente nos 410,3 ha de plantios florestais inventariados soma 147,8 mil m $3$  com casca. Deste total, 146,7 mil m $3$  (99,2%) correspondem ao volume comercial, ou seja, já descontado o volume de toco (altura de 5 cm) e o volume de ponteira (diâmetros inferiores a 3 cm), conforme apresenta a Tabela 08.

### *Tabela 8 – Estoque Total dos Plantios*

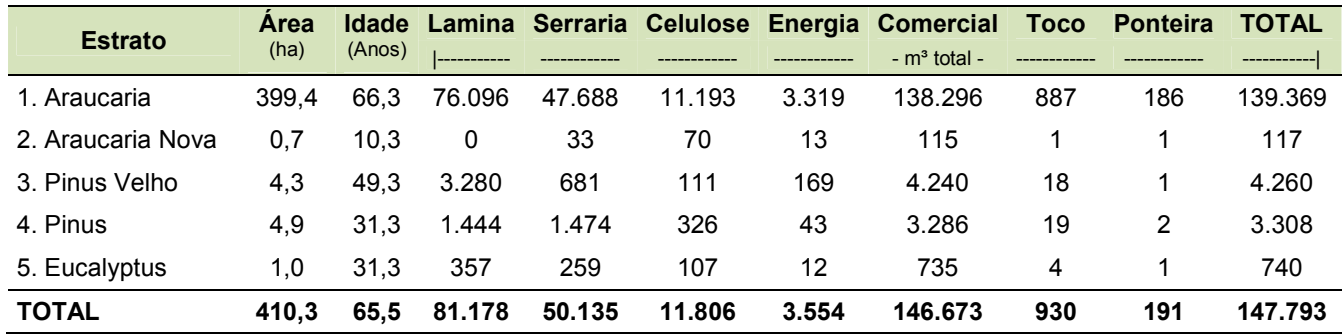

Essa tabela também apresenta os resultados do estoque comercial por sortimento. As definições de cada classe de sortimento, diâmetro na ponta fina e comprimento de tora, foram apresentadas na Tabela 6. A Figura 09 ilustra a representatividade de cada sortimento no estoque total.

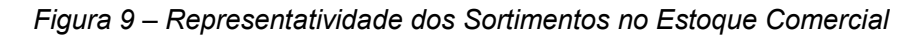

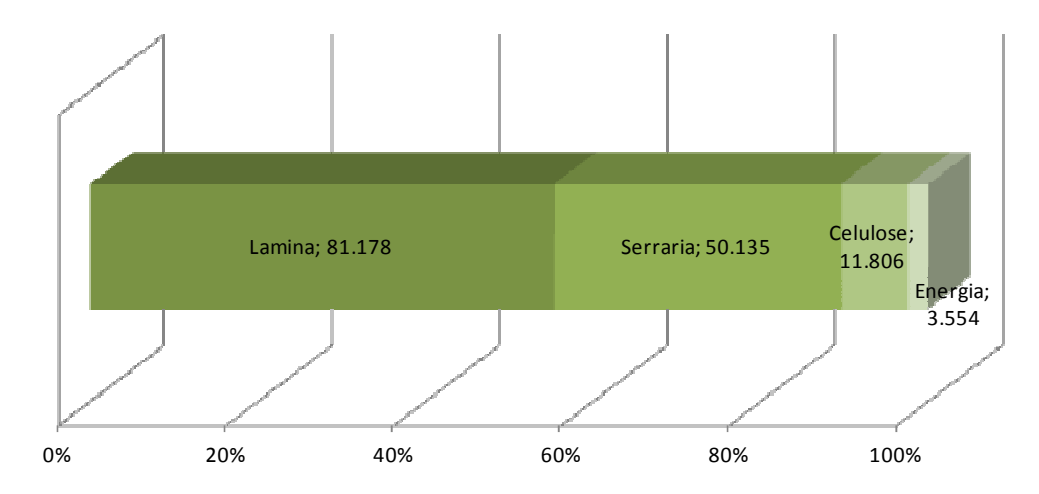

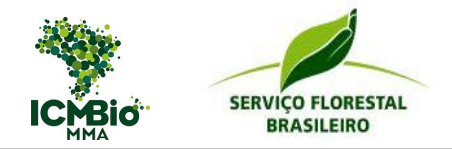

Verifica-se que os sortimentos de laminação (acima de 30 cm na ponta fina) e serraria (de 18 cm a 30 cm) representam, juntos, 89,5% do estoque comercial total. Tal representatividade concentrada nos sortimentos mais nobres ocorre em função do porte das árvores e, futuramente, irá refletir em altos valores para a venda da madeira.

### *4.1.2 – Volume*

O volume total, comercial, os volumes por sortimento e o incremento médio anual, em m<sup>3</sup> por hectare, estão apresentados na Tabela 09.

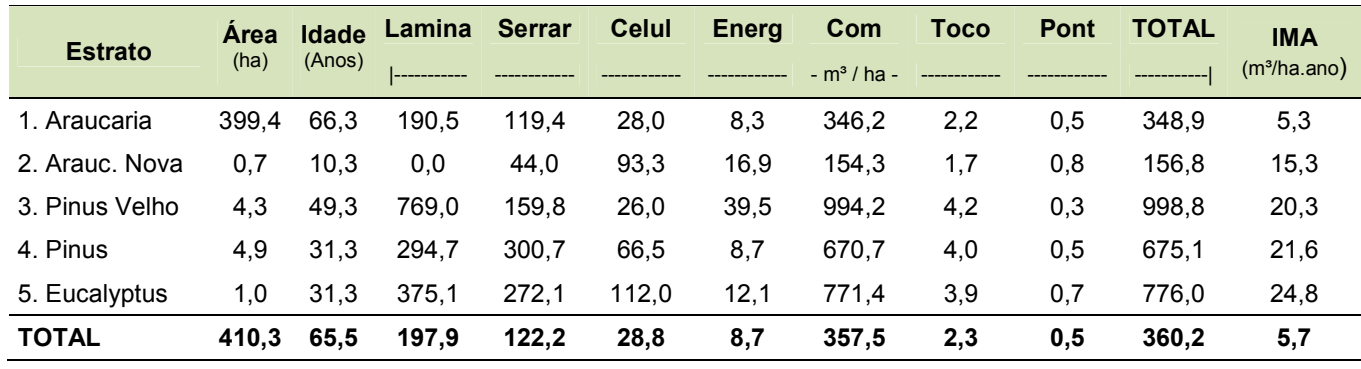

### *Tabela 9 – Volume dos Plantios*

A Figura 10 mostra uma comparação entre os incrementos médios anuais nos 5 estratos considerados neste estudo.

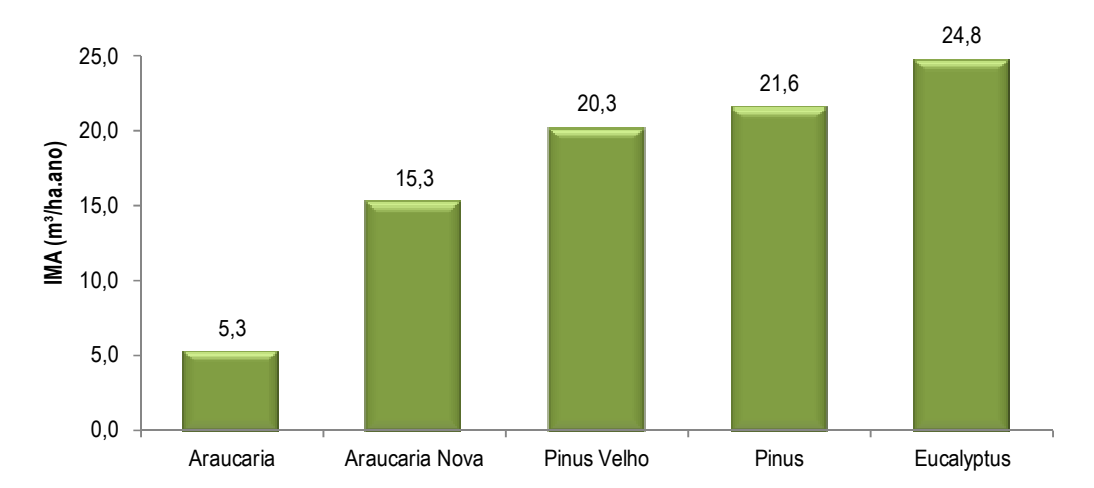

### *Figura 10 – Incremento Médio Anual por Estrato*

Não será possível analisar os resultados apresentados para o Pinus e o Eucalyptus em função de não se conhecer, com exatidão, as idades desses povoamentos. Já nos plantios de Araucária, objeto mais importante deste estudo, evidencia-se valores de incremento inferiores ao desejado. A literatura florestal mostra incremento volumétrico anual médio, para

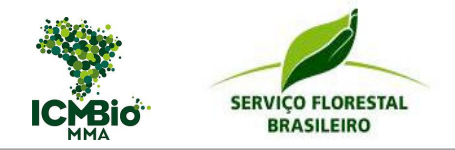

*Araucaria angustifolia*, variando de 7 a 23 m³/ha/ano, valores bastante superiores ao apresentado atualmente na FLONA.

É certo que a falta de manejo nestas áreas está reduzindo o incremento e se não houver, o quanto antes, intervenções silviculturais na área, o crescimento em volume dessas árvores tenderão a estagnação.

### *4.1.3 – Estimadores Dendrométricos*

Para que possa analisar com maior profundidade o desenvolvimento da floresta, a Tabela 10 disponibiliza, por estrato, os principais estimadores dendrométricos, quanto a:

- árvore média: dap, alt, hdom, volume individual; e
- estoque por hectare: G, N.

### *Tabela 10 – Estimadores Dendrométricos*

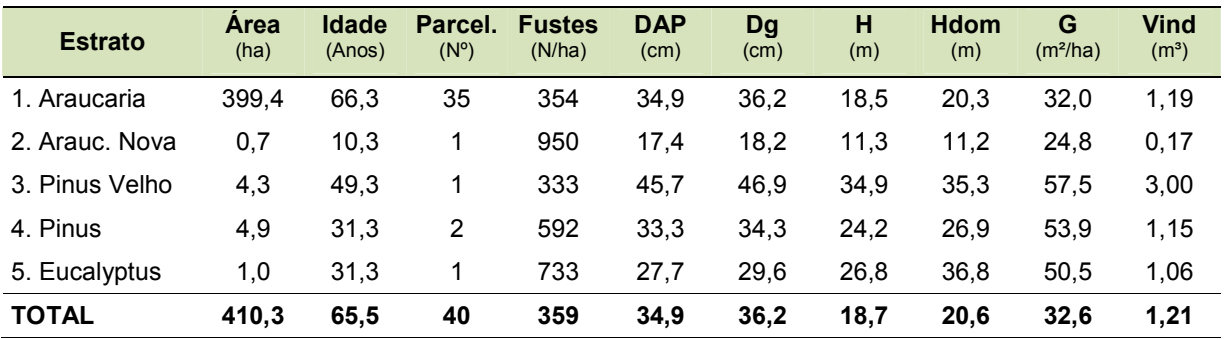

### *4.1.3.1 – Distribuição em Classes de Diâmetro e Altura*

A Figura 11 apresenta a distribuição média do plantio por classe diamétrica analisando, exclusivamente, o estrato 1, o qual representa 97% da área total inventariada. Já a Figura 12 apresenta a distribuição por classe de altura.

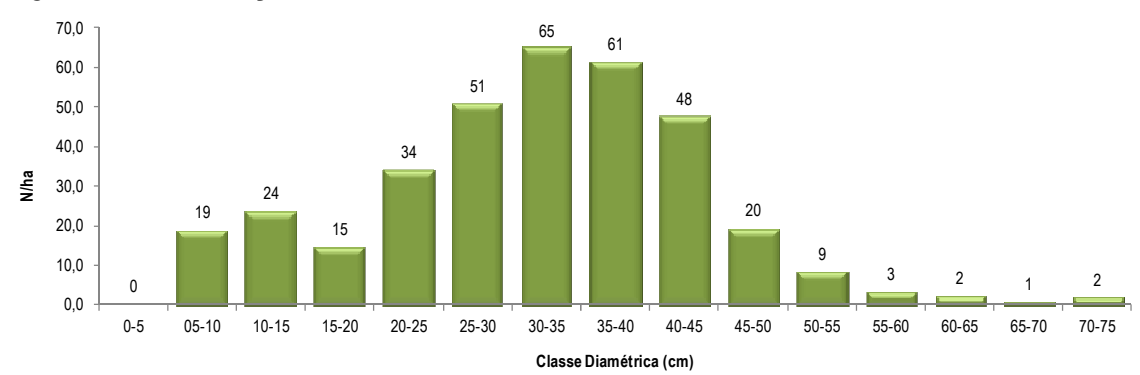

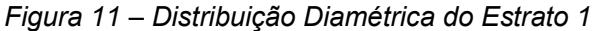

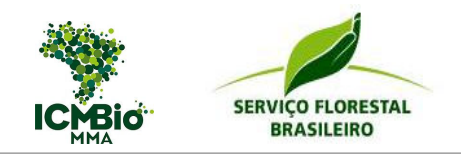

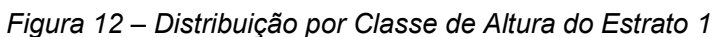

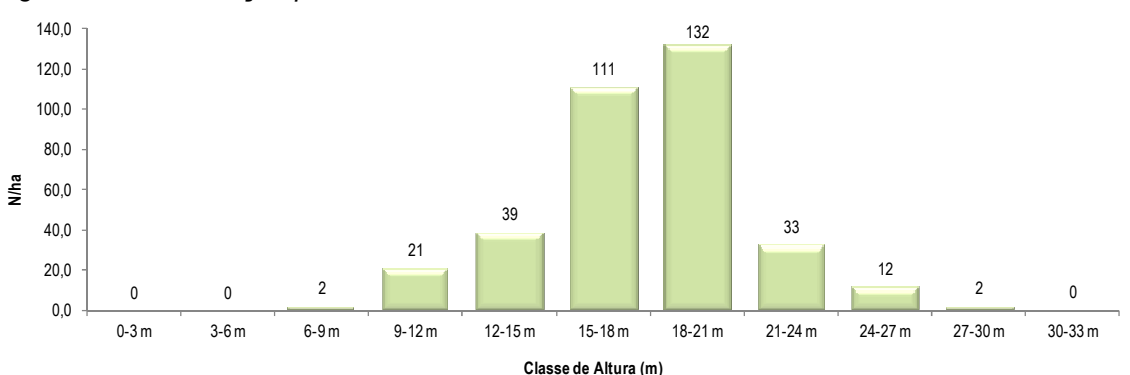

A Figura 12 mostra uma concentração das árvores nas classes de altura superiores a 9m. Durante os trabalhos de inventário, a equipe técnica pode notar a existência de pequenas mudas de araucária no campo, porém NÃO havia árvores de porte maior (acima de 2 metros de altura) que caracterizasse o ingresso da araucária. Tal fato também foi refletido nos resultados de inventário.

Essa situação está relacionada a ecologia da espécie: beneficiada por leve sombreamento na fase de germinação, até 2 anos, e exigente a luz ao longo do seu desenvolvimento, espécie pioneira e heliófila. Portanto, a falta de tratos silviculturais nas áreas da FLONA de Açungui, refletiu num fechamento do dossel prejudicando e inviabilizando os ingressos de novas árvores.

### *4.1.4 – Qualidade da Floresta*

A Tabela 11 demonstra que, em média, menos de 3,0% dos fustes apresentam bifurcação e 0,9% dos fustes estão mortos. Tais indicadores de qualidade refletem um bom aproveitamento dos sortimentos estimados, considerando que 96,5% dos fustes foram identificados como "normais".

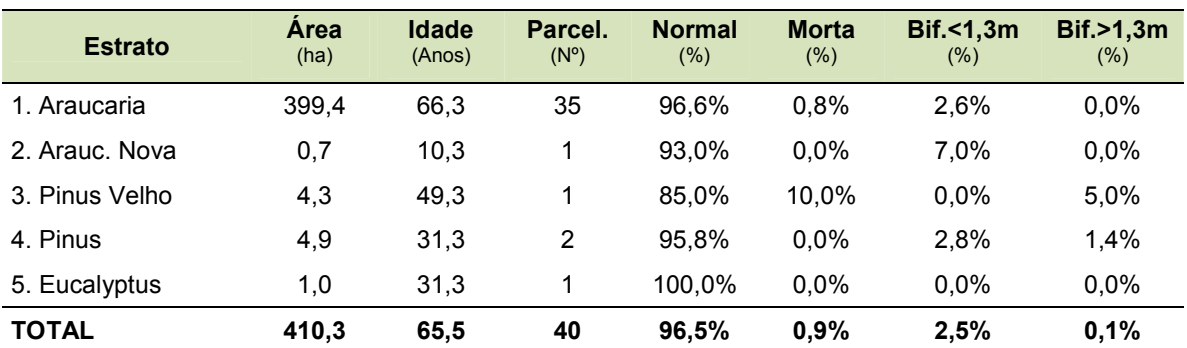

### *Tabela 11 – Qualidade dos Fustes dos Plantios*

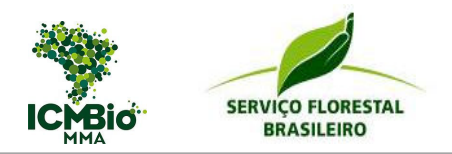

### *4.1.5 – Precisão do Inventário*

Como as informações sobre o estoque são estimativas obtidas através de procedimentos estatísticos, é de fundamental importância que se conheça a precisão destas informações.

Para isto, utiliza-se o indicador estatístico Limite de Erro (L.E. %). Este indicador informa, com 95% de probabilidade estatística, o erro máximo da estimativa volumétrica em relação ao valor real. Esse limite é aplicado aos resultados por estrato, que são reflexo da amostragem adotada. Entretanto, como apenas no estrato 1 foram locadas um número mínimo de unidades amostrais, a análise estatística irá se restringir aos resultados desse estrato.

A Tabela 12 apresenta os resultados da análise estatística, considerando o volume comercial como critério de análise.

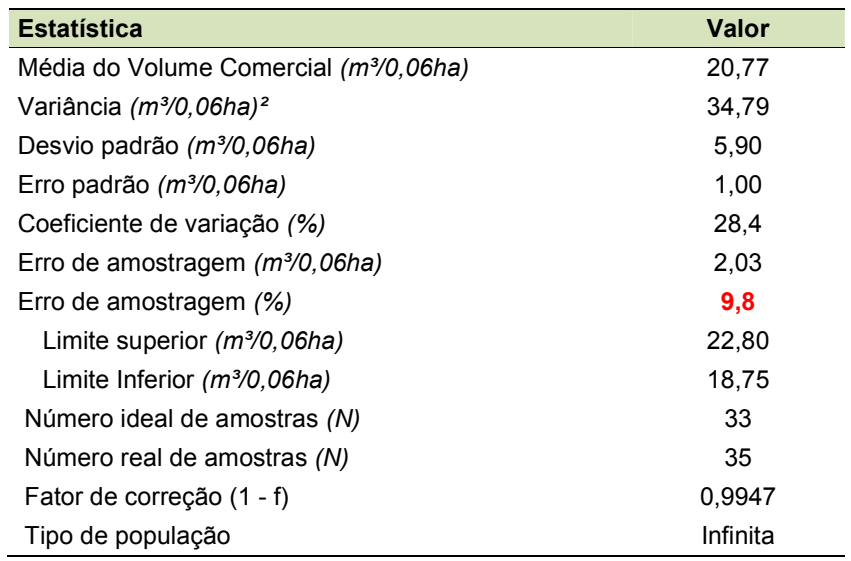

*Tabela 12 – Análise Estatística da Amostragem no Estrato 1* 

O limite de erro para a estimativa do volume, calculado através das técnicas pertinentes ao inventário, foi de ± 9,8%. Considerando o limite máximo planejado neste inventário de 10%, o número de amostras alocadas no estrato 1 atingiu a precisão desejada.

A Tabela 13 mostra, por estrato, os respectivos limites de erro, intervalos de confiança e número de amostras alocadas.

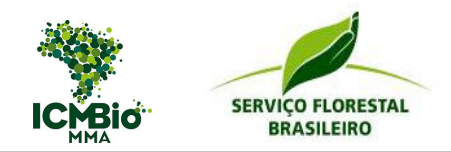

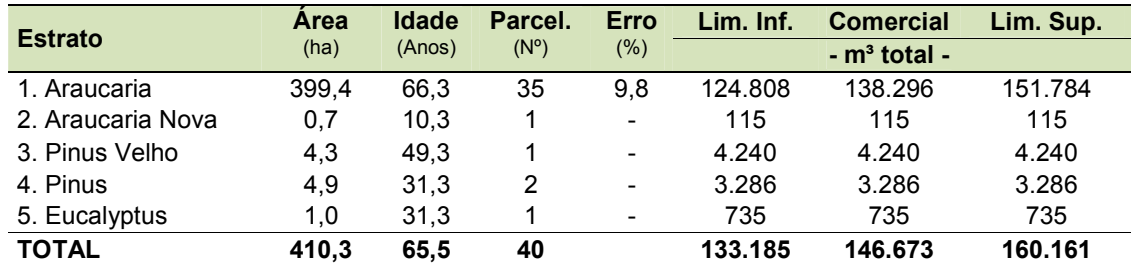

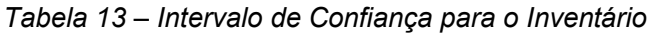

Portanto, o estoque total comercial, na área inventariada, está compreendido entre 133 mil m<sup>3</sup> a 160 mil m<sup>3</sup>.

### *4.1.6 – Receita Potencial de Venda*

Adotando-se os preços por sortimento apresentados na Tabela 06, calculou-se o potencial de receita com a venda da madeira. Ressalta-se, novamente, que tais resultados foram obtidos considerando a venda no momento zero, ou seja, sem a incidência de taxas de juros e elaboração de um fluxo de caixa.

| <b>Estrato</b>    | <b>Area</b><br>(ha) | <b>Idade</b><br>(Anos) | Vol.<br><b>Comercial</b><br>(m <sup>3</sup> ) | <b>Receita</b><br>(R\$/ha) | <b>Receita Total</b><br>(milhões R\$) |
|-------------------|---------------------|------------------------|-----------------------------------------------|----------------------------|---------------------------------------|
| 1. Araucaria      | 399,4               | 66,3                   | 138.296                                       | 30.533                     | 12,20                                 |
| 2. Araucaria Nova | 0,7                 | 10.3                   | 115                                           | 9.629                      | 0,01                                  |
| 3. Pinus Velho    | 4,3                 | 49.3                   | 4.240                                         | 92.423                     | 0,39                                  |
| 4. Pinus          | 4.9                 | 31,3                   | 3.286                                         | 57.786                     | 0,28                                  |
| 5. Eucalyptus     | 1.0                 | 31,3                   | 735                                           | 66.368                     | 0.06                                  |
| <b>TOTAL</b>      | 410,3               | 65,5                   | 146.673                                       | 31.547                     | 12.94                                 |

*Tabela 14 – Receita Potencial de Venda da Madeira* 

Portanto, conforme apresentado na Tabela 14, todo o estoque de madeira da FLONA foi estimado em, aproximadamente, 13 milhões de Reais.

### *4.2 – Floresta Nativa*

### *4.2.1 – Curva Espécie-Área*

A suficiência amostral foi testada pela curva espécie-área (Figura 13), regularmente utilizada em levantamentos fitossociológicos. Inicia-se uma estabilização da curva espécie-área entre 9.000 e 11.000m² da área amostral, havendo acréscimo no número de espécies até a última unidade amostrada. As seis unidades amostradas foram suficientes para representar a

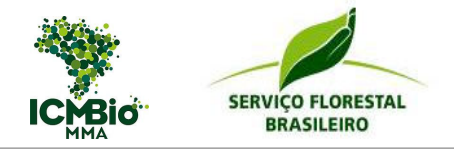

composição florística do fragmento, levando-se em consideração que, em florestas naturais, a tendência à estabilização é suficiente para representar a vegetação, considerando-se que, com o aumento da área amostrada, podem ocorrer novas espécies.

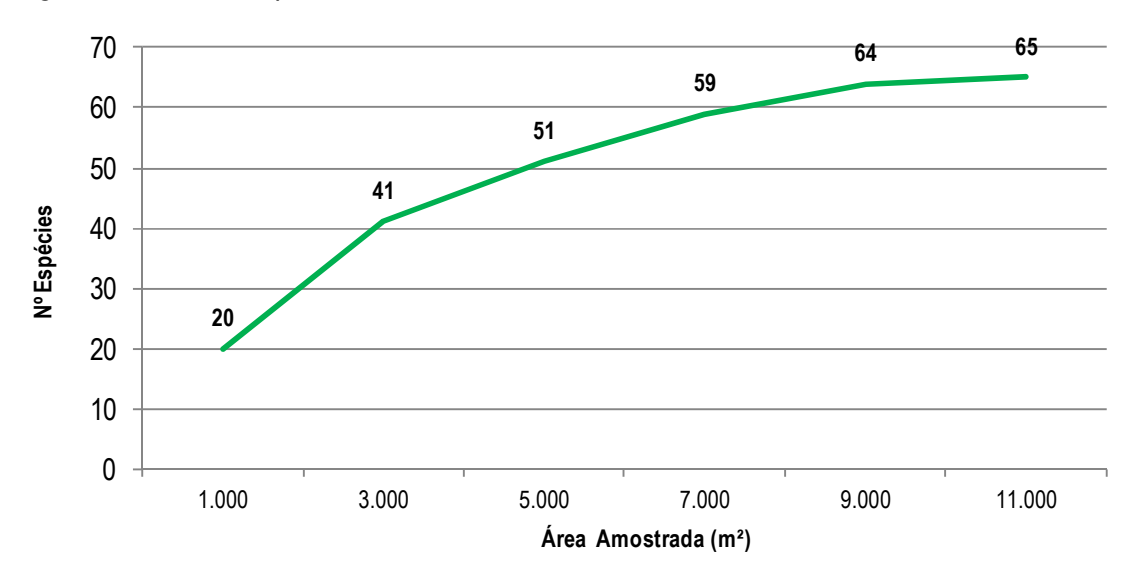

*Figura 13 – Curva Espécie - Área* 

### *4.2.2 – Relação de Espécies*

Com base nos dados obtidos de inventário florestal para nativas, identificou-se 65 espécies distintas, distribuídas em 31 diferentes famílias. As famílias mais representativas, quanto ao número de espécies, foram a Myrtaceae e a Lauraceae com nove espécies cada, seguida pela Fabaceae e Salicaceae com cinco espécies cada, e Euphorbiaceae com quatro espécies. Das 26 famílias restantes, 2 são representadas por três espécies distintas, 3 por duas espécies e 21 por uma única espécie (67,7%).

A Tabela 15 apresenta a relação de famílias e espécies encontradas (nome científico e vulgar) dos indivíduos amostrados na FLONA de Açungui, nos 273 ha de floresta nativa (266,9 de floresta secundária e 6,1 de floresta primária).

| Família              | <b>Nome Vulgar</b> | <b>Nome Científico</b>                   |
|----------------------|--------------------|------------------------------------------|
| ANACARDIACEAE        | Aroeira            | Schinus terebinthifolius Raddi           |
| ANACARDIACEAE        | <b>Bugreiro</b>    | <i>Lithraea brasiliensis</i> March.      |
| <b>AQUIFOLIACEAE</b> | Caúna Graúda       | <i>llex theezans Mart. Ex Reissek</i>    |
| <b>AQUIFOLIACEAE</b> | Caúna Miúda        | <i>llex microdonta</i> Reissek           |
| <b>AQUIFOLIACEAE</b> | Frva Mate          | Ilex paraguariensis St. Hil.             |
| ARAUCARIACEAE        | Araucária          | Araucaria angustifolia (Bert.) O. Kuntze |

*Tabela 15 – Lista de Espécies Amostradas na Vegetação Nativa* 

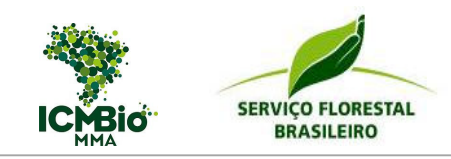

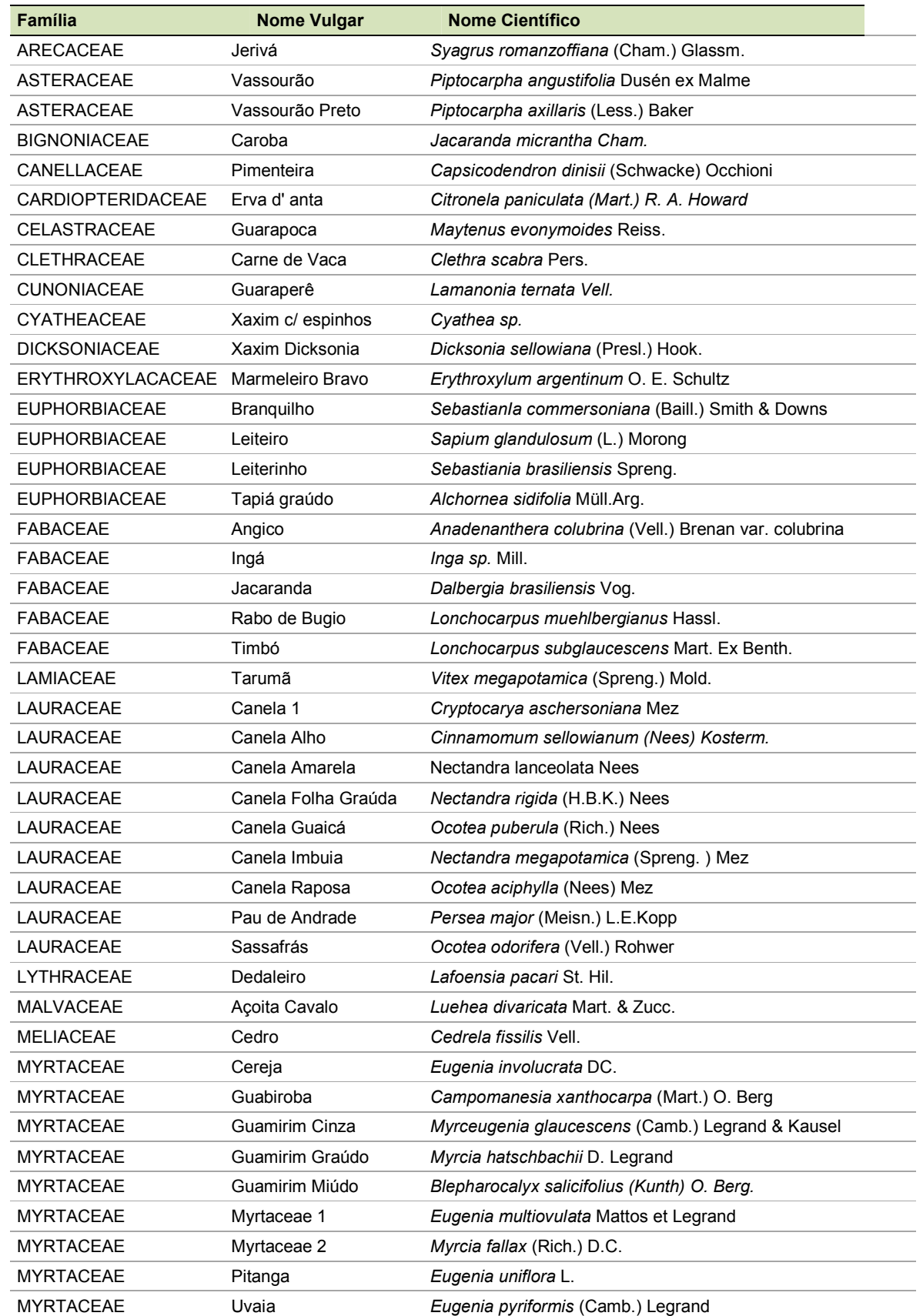

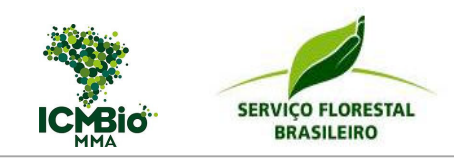

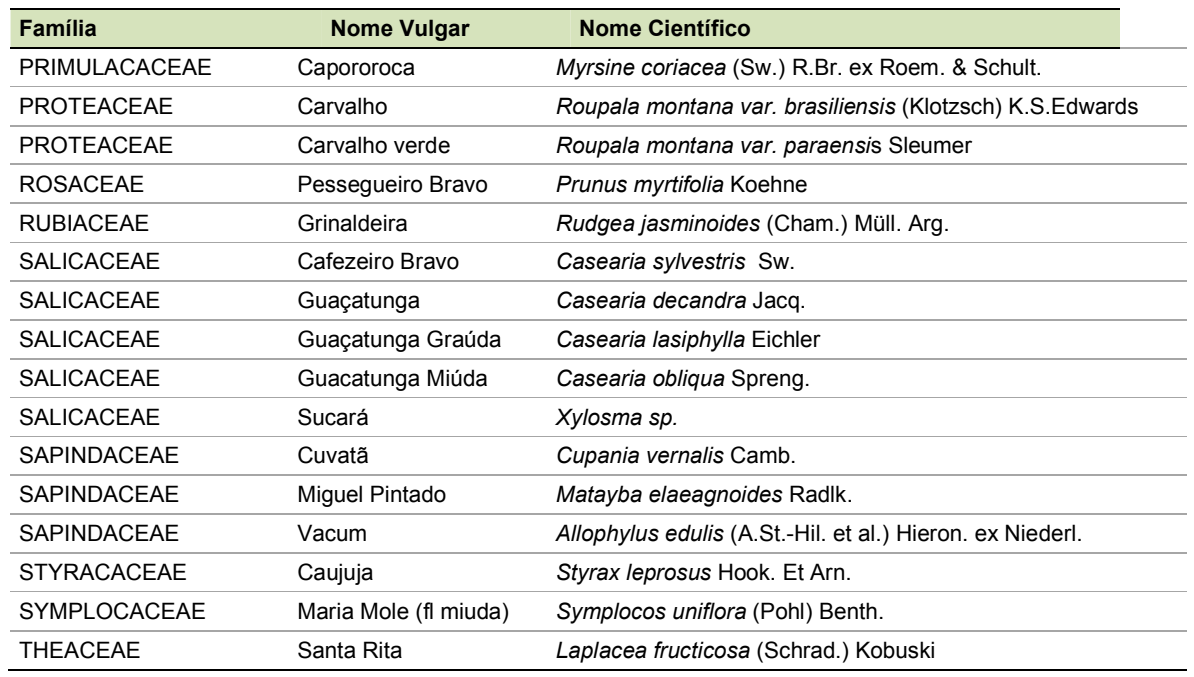

Dentre as espécies identificadas em campo, algumas delas estão na lista de espécies ameaçadas de extinção no Bioma Mata Atlântica, sendo essas: Araucária, Xaxim, Sassafrás.

### *4.2.3 – Análise Fitossociológica*

As espécies que mais ocorreram foi o Miguel pintado com 132 indivíduos, Guamirim Graúdo com 57 indivíduos, Araucária com 49 indivíduos e a Carne de vaca com 48 indivíduos. Apesar da representatividade da família Myrtaceae, ela não esteve presente entre as quatro mais numerosas, portanto, o grande número de indivíduos desta família ocorreu em função da sua alta diversidade de espécies.

A Tabela 16 apresenta os resultados fitossociológicos das espécies amostradas na área de vegetação nativa da FLONA de Açungui, classificadas ordem decrescente de IVI.

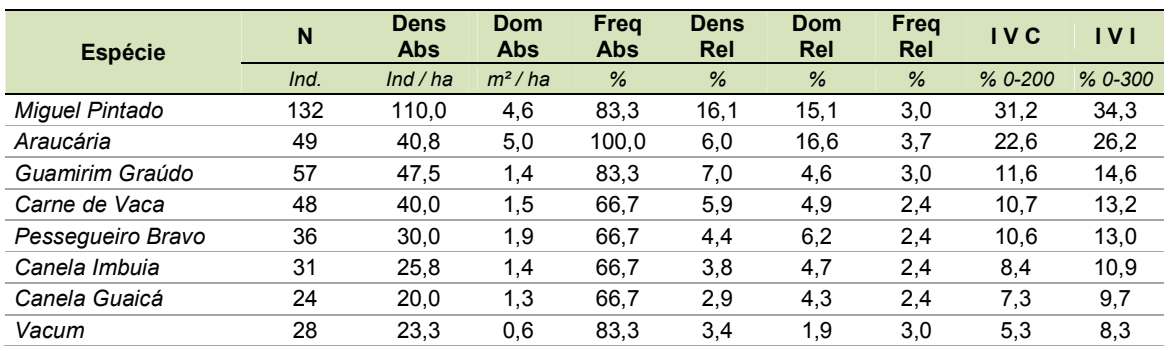

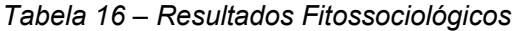

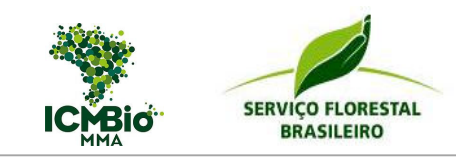

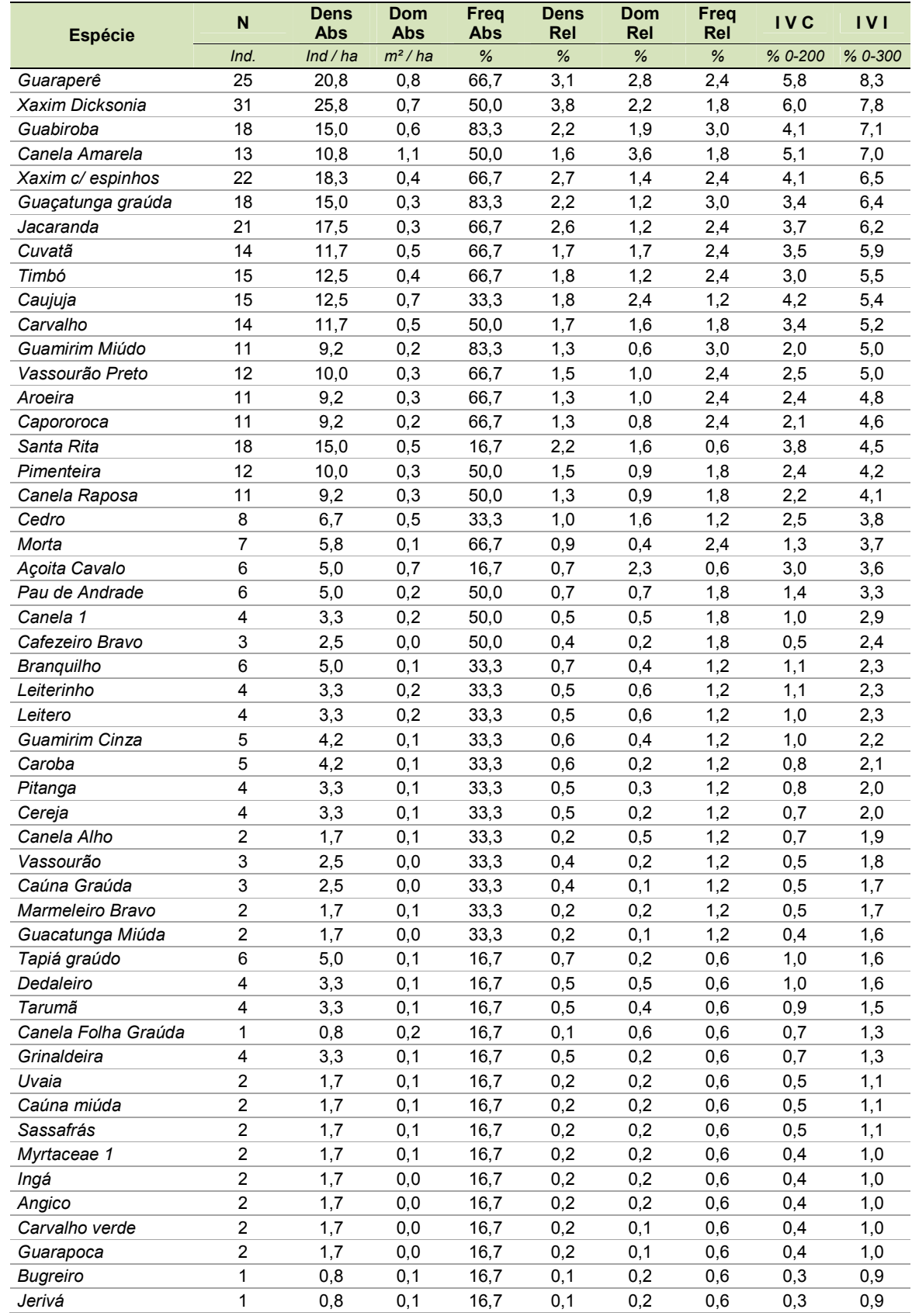

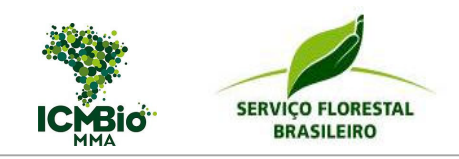

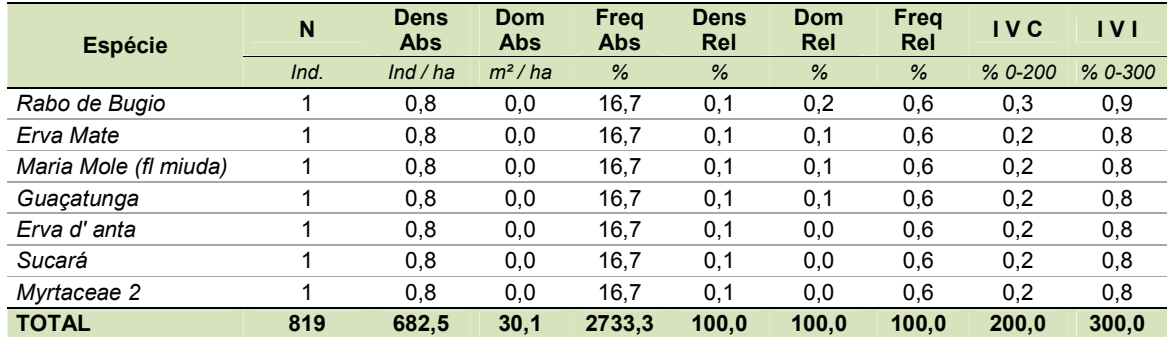

Considerando-se uma densidade absoluta calculada de 683 ind/ha, composta por apenas indivíduos acima de 40 cm de CAP, conclui-se que tal resultado indica uma densidade relativamente alta, quando comparados com os dados fitossociológicos obtidos em outros estudos. As espécies que se destacam pela maior densidade no fragmento são Miguel pintado, Guamirim graúdo, Araucária, Carne de vaca e Pessegueiro bravo com 110, 48, 41, 40 e 30 árvores/ha, respectivamente.

A Araucária foi a única espécie amostrada que esteve presente em todas as parcelas do levantamento. Outras espécies estiveram presentes em 5 das 6 unidades (83%), sendo elas: Miguel pintado, Guamirim graúdo, Vacum, Guabiroba, Guaçatunga gaúda e Guamirim miúdo.

Quanto à dominância, a Araucária possui a maior dominância relativa (16,6%), seguida pelo Miguel pintado (15,1%). A dominância da Araucária ocorre, principalmente, devido ao grande porte das árvores. A dominância do Miguel pintado ocorre em função do elevado número de indivíduos, resultando em altos valores de importância (VI) e valores de cobertura (VC) dessas duas espécies.

Por ordem de Valor de Importância, tem-se Miguel pintado, Araucária e Guamirim graúdo com 34,3%, 26,2% e 14,6% do VI total. Essas três espécies em conjunto representam 25% do VI total do povoamento. Para o valor de cobertura (VC), tem-se a mesma seqüência do VI, sendo que as três principais espécies representam juntas 33% do VC total do fragmento. Estes valores comprovam uma média / baixa diversidade do fragmento, com a presença de espécies características que se destacam no povoamento.

O valor estimado do índice de diversidade de Shannon foi de 3,48, evidenciando que o fragmento apresentou elevada diversidade florística. Isto indica também, que nesta área houve uma distribuição mais uniforme do número de indivíduos em relação ao número de espécies.

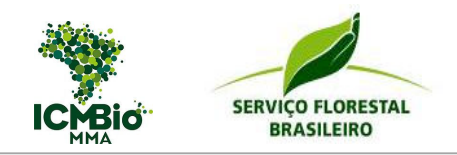

### *4.2.4 – Estrutura Vertical*

Os resultados da análise da estrutura vertical da floresta estão apresentados na Tabela 17, contendo a altura média por espécie, posição sociológica e distribuição (em percentual) do número de árvores por estrato vertical (superior, médio e inferior).

### *Tabela 17 – Estrutura Vertical da Floresta*

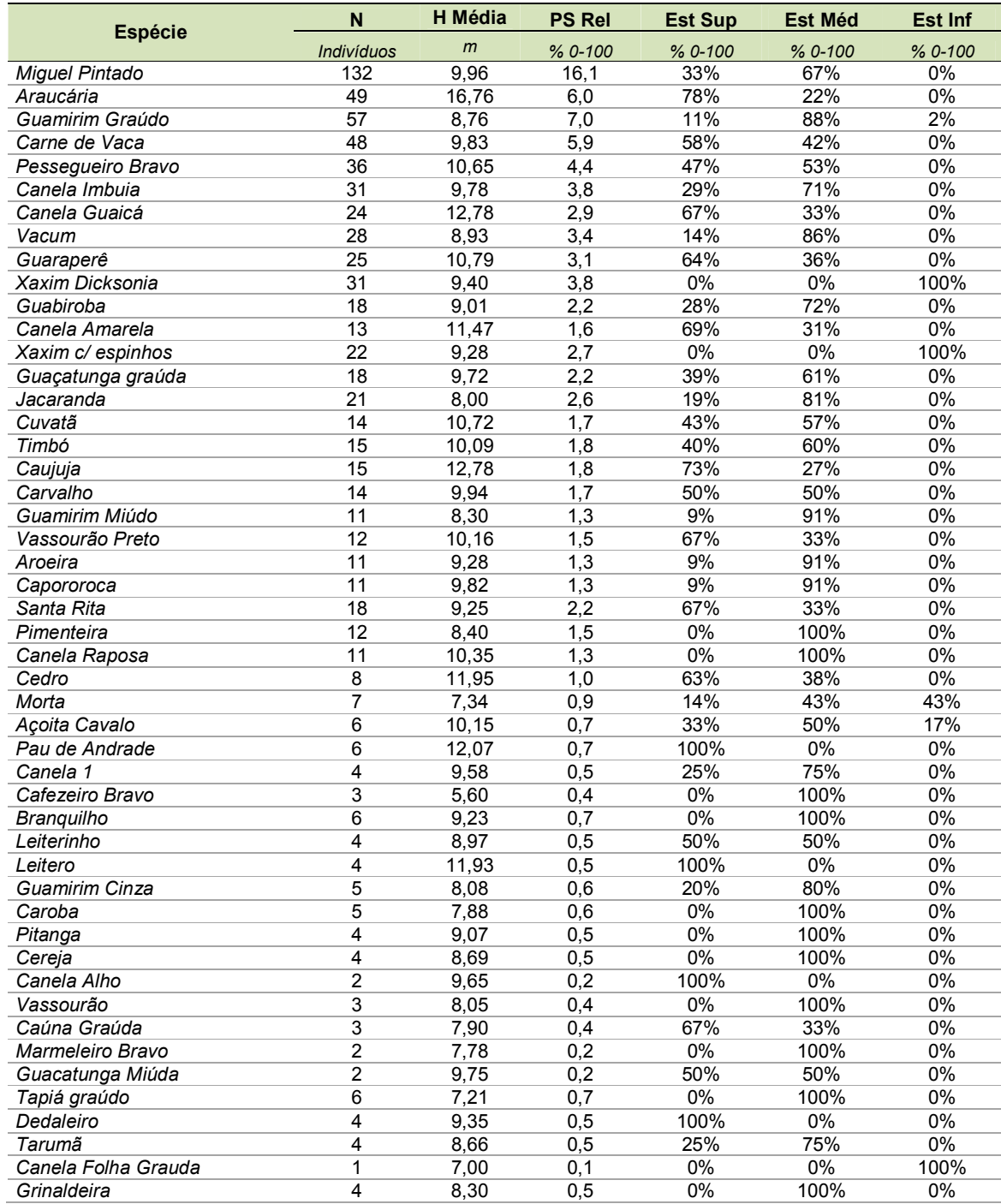

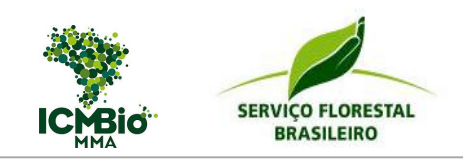

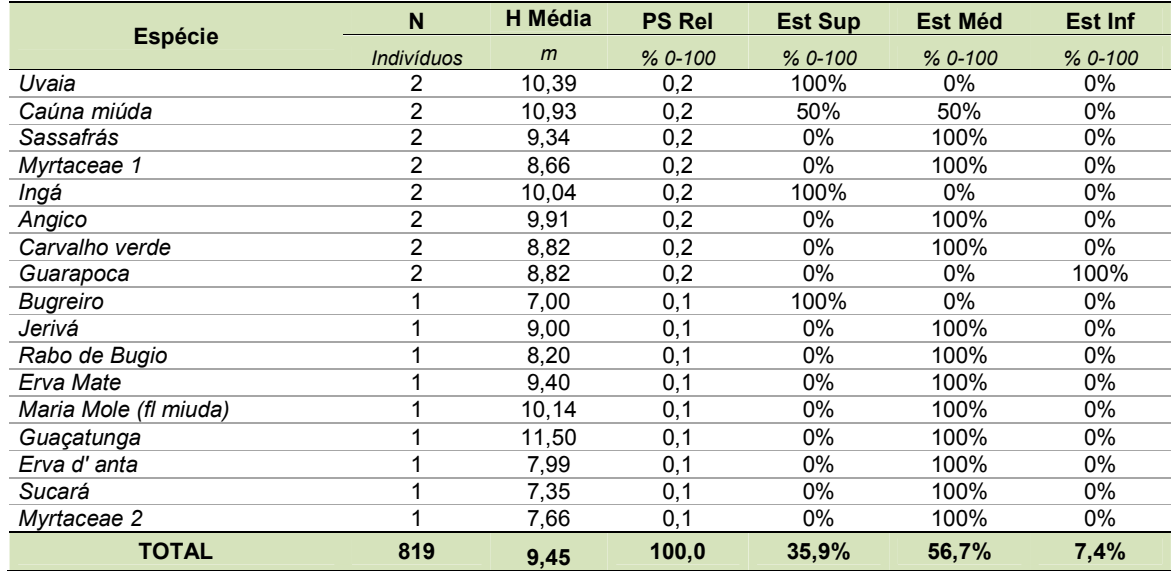

Os estratos intermediário e superior concentram a maior parte dos indivíduos encontrados, o que demonstra que o fragmento está em estágio avançado de sucessão. Indivíduos de baixo porte em altura podem ser decorrentes da presença de gado no passado ou até mesmo roçadas, prejudicando a regeneração natural.

Dentre as 10 espécies de maior VC e VI, a espécie Araucária é a mais importante no estrato superior, apresentando 78% dos indivíduos neste estrato, seguida pela Canela Guaicá (67%), Guaraperê (64%) e Carne de Vaca (58%). Nenhuma árvore dessas quatro espécies foram incluídas no estrato inferior. Tal resultado pode ocorrer em função de dois aspectos importantes: (1) em função da fenologia, tais espécies já estão relativamente altas (estrato médio) com o CAP mínimo de 40cm; (2) ausência de regeneração e ingresso dessas espécies, o que deverá ser melhor avaliado em um inventário específico de regeneração.

Pode-se destacar ainda a presença do Pau de Andrade, Leiteiro, Canela Alho, Uvaia, Dedaleiro, Ingá, Bugreiro com todos os seus indivíduos no estrato superior e estes apresentando baixa freqüência, indicando que no futuro pode-se esperar o desaparecimento destas espécies no fragmento avaliado.

No estrato médio, dentre as 15 espécies de maior VC e VI, o Guamirim graúdo é o mais importante, apresentando 88% dos indivíduos neste estrato, seguido pelo Vacum (86%), Guabiroba (72%) e Canela imbuia (71%). Ao se analisar o estrato inferior, percebe-se um domínio dos Xaxins (*Cyathea* e *Dicksonia*) e Guarapoca. A escassez ou inexistência de indivíduos de espécies importantes nos estratos inferiores é preocupante, pois indica que não está havendo renovação da vegetação. Entretanto, como salientado anteriormente, tais

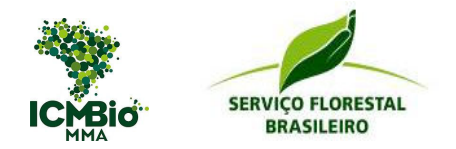

resultados deverão ser validados mediante estudos específicos de regeneração que contemple coletas de dados com CAP's abaixo do estipulado neste estudo (<40cm).

### *4.2.5 – Distribuição Diamétrica*

Foram selecionadas as 4 primeiras árvores, pelo critério de importância pelo VI, para a análise de distribuição diamétrica, conforme apresenta a Figura 14.

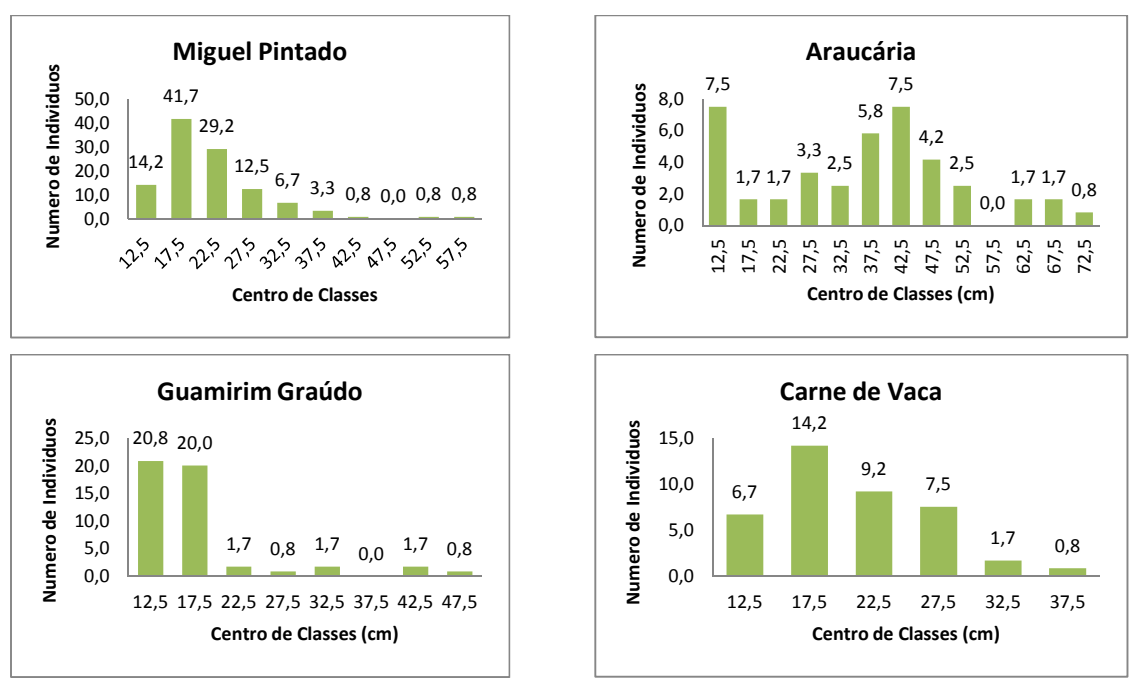

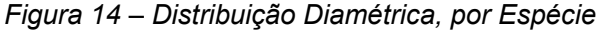

O gráfico esperado para distribuição diamétrica é um "J" invertido, sendo com um número elevado de indivíduos nas classes de menor diâmetro. Podemos observar que a Araucária teve distorção no gráfico e não obteve a distribuição desejada, em formato de J invertido, com mais de um ponto de maior freqüência (multimodal). Tal característica ocorre em florestas que já sofreram exploração, muito comum em florestas de Araucária, devido a grande exploração que essa espécie sofreu no passado. As espécies Carne de Vaca e Miguel Pintado chegaram próximos a um gráfico desejável de J invertido. O Guamirim Graudo apresentou concentração de indivíduos nas classes inferiores a 20 cm de diâmetro.

Atualmente os indivíduos amostrados concentram-se nas primeiras classes de diâmetro, contendo 86% nas classes inferiores a 30 cm de diâmetro. Apenas as espécies Araucária, Miguel Pintado, Açoita Cavalo, Cedro, Canela Amarela e Canela (folha graúda) estão presentes nas classes de diâmetro acima de 50 cm. Essa distribuição da floresta,

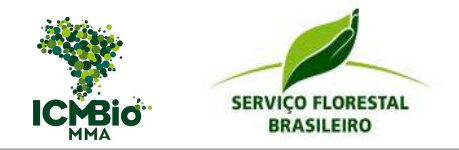

concentrada nas primeiras classes de diâmetro, é desejável, uma vez que permite que árvores continuem participando da dinâmica natural.

### *4.2.6 – Resultados por Unidade Amostral*

A Tabela 18 apresenta os resultados médios, por unidade amostral, no inventário realizado na vegetação nativa.

| <b>Parcela</b> | <b>DAP</b> | DAP dom | H média | H dom | N      | G        | Vol                | S             | H'             |
|----------------|------------|---------|---------|-------|--------|----------|--------------------|---------------|----------------|
|                | cm         | cm      | m       | m     | ind/ha | $m^2/ha$ | m <sup>3</sup> /ha | <b>NumSpp</b> | <b>Shannon</b> |
|                | 18,7       | 30,6    | 9,7     | 13,8  | 690    | 21,0     | 106,5              | 21            | 2,45           |
| 2              | 20,8       | 34,5    | 10,1    | 10,9  | 895    | 33,4     | 161,1              | 35            | 2,66           |
| 3              | 22,1       | 39,7    | 10,2    | 14,8  | 750    | 33.1     | 176,9              | 33            | 2,70           |
| 4              | 24.4       | 46,6    | 10,2    | 14,9  | 435    | 26,8     | 164.8              | 30            | 2,91           |
| 5              | 23,0       | 44,6    | 9,6     | 15,5  | 770    | 38,6     | 214,2              | 31            | 2,60           |
| 6              | 23.1       | 40,1    | 11,6    | 15,4  | 555    | 27,8     | 169.9              | 23            | 2,73           |
| Média          | 22,0       | 39,3    | 10.2    | 14,2  | 683    | 30.1     | 165,6              | 29            | 2,68           |

*Tabela 18 – Resultados por Unidade Amostral* 

Tem-se uma floresta com um diâmetro médio de 22 cm, altura média de 10 m, contendo 683 indivíduos / ha, área basal de 30,1 m<sup>2</sup>/ha e volume médio de 166 m<sup>3</sup>/ha.

Dentre as 6 unidades, há um destaque para a 05, mapeada dentro da vegetação primária, com diâmetros elevados (23,0 cm) e um elevado número de árvores, quando comparado com as demais unidades. Tais dados, resultaram na maior área basal e maior volume (214m<sup>3</sup>/ha) entre as 6 unidades instaladas, corroborando com a hipótese de que essa pequena área (6,1 ha) realmente seja de vegetação primária.

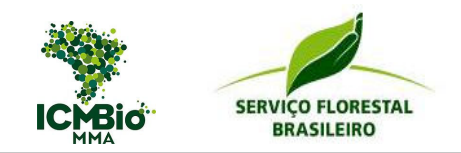

# **5 – RECOMENDAÇÕES**

Seguem algumas considerações que afetaram os resultados do inventário:

- Mapeamento: no decorrer dos trabalhos de campo, evidenciou-se problemas no mapeamento atual da FLONA, sendo eles: as unidades amostrais 1 e 2 foram locadas em plantios de araucária, entretanto o mapeamento indicava área de vegetação nativa; a unidade amostral 5 foi locada em um plantio de Pinus, entretanto o mapeamento indicava plantio de araucária; e,
- Acesso: as estradas de limítrofes da FLONA, de forma geral, estavam muito boas. Contudo os aceiros internos estavam completamente ocupados pela vegetação e, a maioria deles, não estavam contidos no mapeamento.

Seguem algumas recomendações para a FLONA:

- Conferir o mapeamento atual;
- Mapear os aceiros internos e rios;
- Por se tratar de uma espécie heliófila, recomenda-se que ocorra, o mais rápido possível, alguma intervenção silvicultural para abrir o dossel (desbaste), aumentando a luminosidade no interior da área, favorecendo o crescimento das araucárias remanescentes e o ciclo contínuo de ingresso das mudas;
- Após a intervenção silvicultural mencionada, é importante que haja o plantio de mudas de araucária de outras FLONAS do Sul, com a finalidade de desenvolver exemplares de grande porte e aumentar a variabilidade genética na área;
- Desenvolver um estudo específico de regeneração, com o intuito de obter resultados mais precisos da dinâmica atual da floresta nativa;
- A presença de espécies ameaçadas de extinção (araucária, xaxim e sassafrás), na área de vegetação nativa na FLONA, redobra a importância de preservar e manejar estas áreas para que haja uma contribuição na continuidade dessas espécies;
- O xaxim foi muito encontrado tanto na área nativa, quanto no sub-bosque dos reflorestamentos. Neste caso, os representantes da FLONA poderiam estudar um projeto específico para esta espécie, englobando a sua diversidade genética, modos de propagação, dentre outros aspectos relevantes. Os resultados desta pesquisa seriam de suma importância para que o xaxim pudesse ser explorado, sob manejo sustentável, e vir a ser uma fonte de renda para a comunidade local.

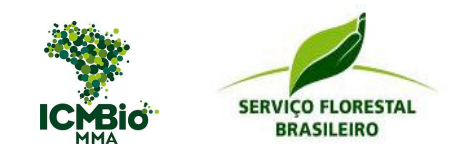

# **ANEXOS**

## *a.1 – Fotos do Inventário*

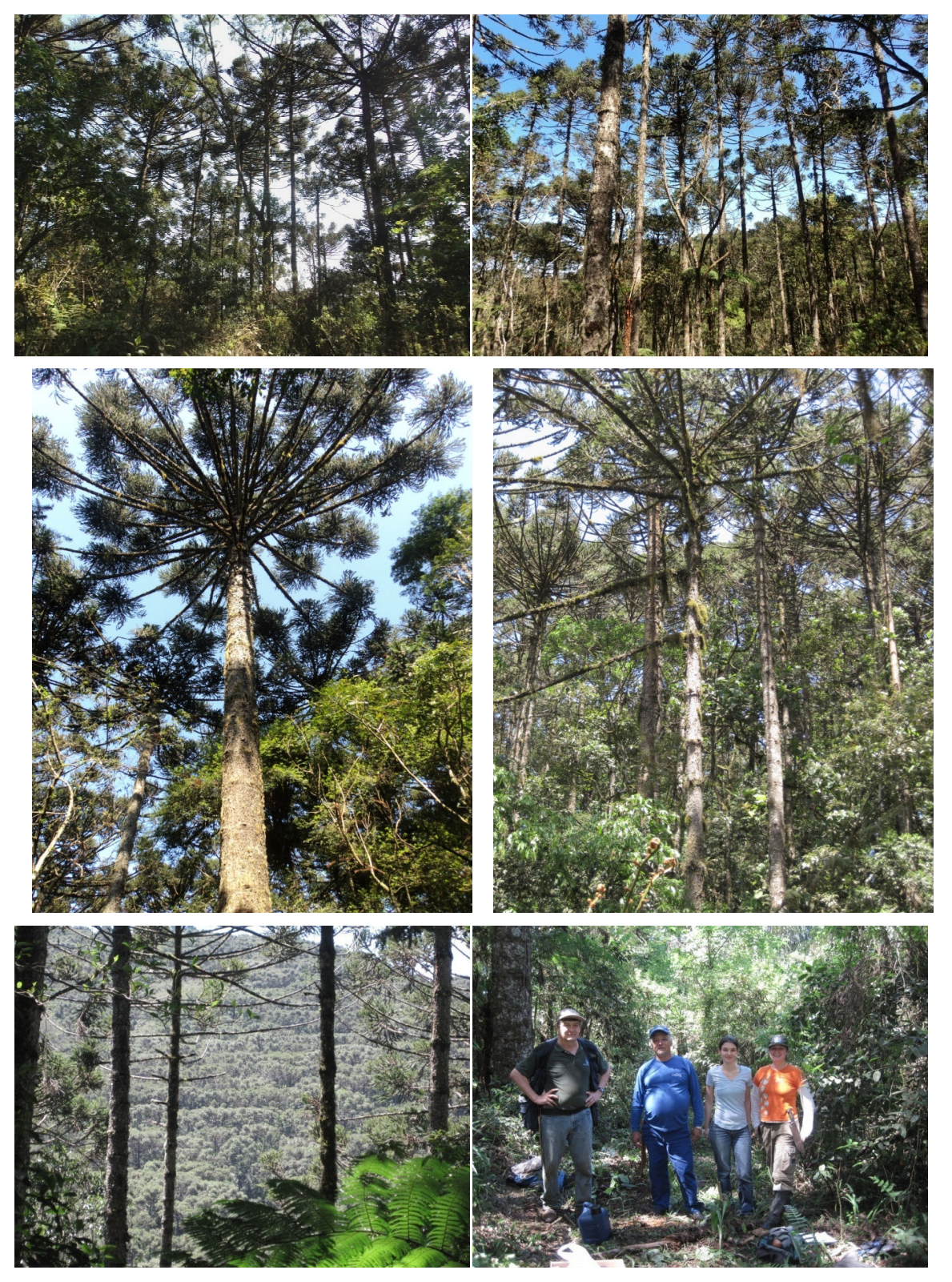

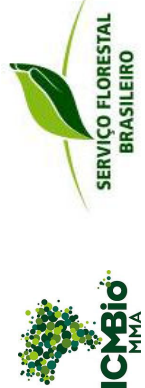

# a.2 - Resultados por Parcela (Plantios) *a.2 – Resultados por Parcela (Plantios)*

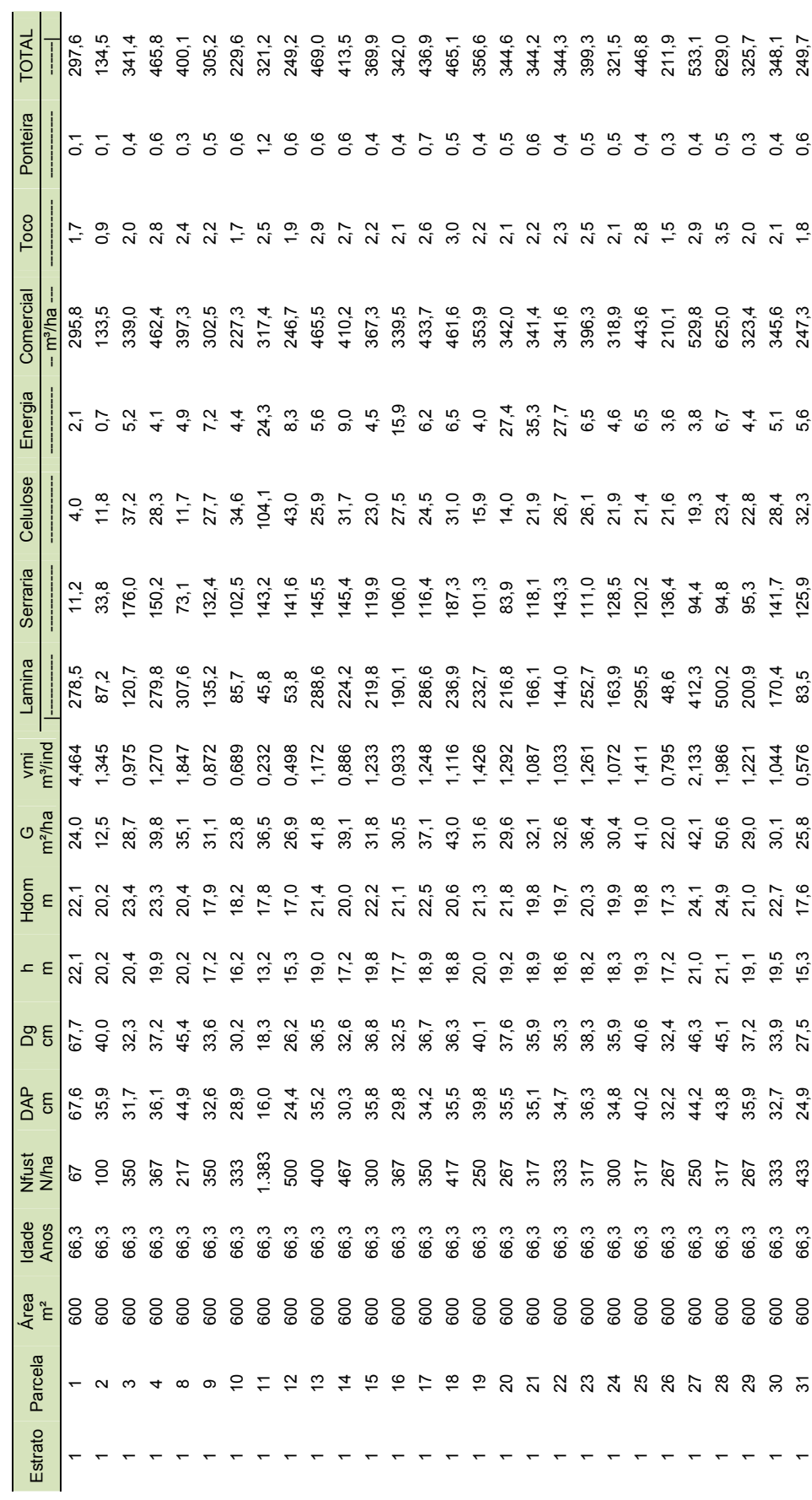

40

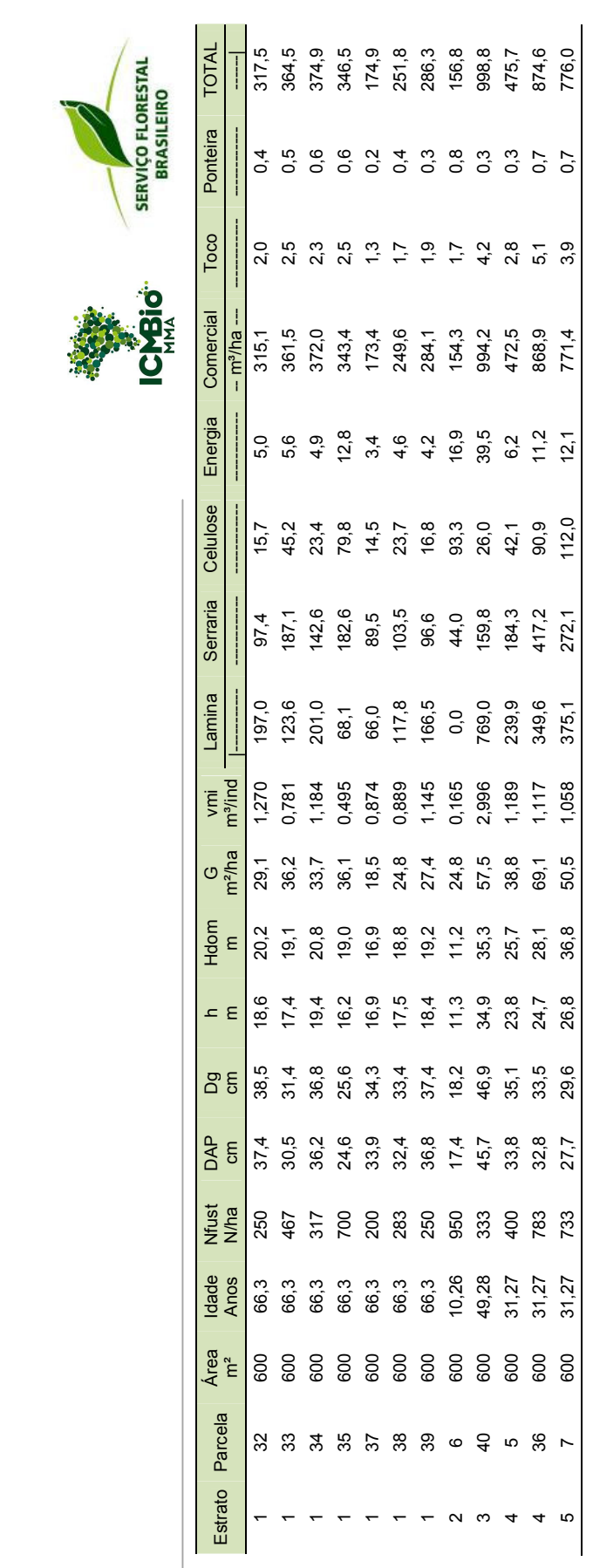